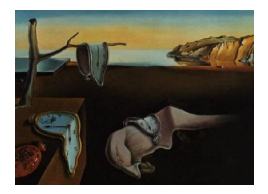

# Journal of Statistical Software

*October 2015, Volume 67, Issue 9. [doi: 10.18637/jss.v067.i09](http://dx.doi.org/10.18637/jss.v067.i09)*

# sanon**: An R Package for Stratified Analysis with Nonparametric Covariable Adjustment**

**Atsushi Kawaguchi** Kyoto University

**Gary G. Koch** University of North Carolina at Chapel Hill

#### **Abstract**

[Kawaguchi, Koch, and Wang](#page-35-0) [\(2011\)](#page-35-0) provide methodology and applications for a stratified Mann-Whitney estimator that addresses the same comparison between two randomized groups for a strictly ordinal response variable as the van Elteren test statistic for randomized clinical trials with strata. The sanon package provides the implementation of the method within the R programming environment. The usage of sanon is illustrated with five examples. The first example is a randomized clinical trial with eight strata and a univariate ordinal response variable. The second example is a randomized clinical trial with four strata, two covariables, and four ordinal response variables. The third example is a crossover design randomized clinical trial with two strata, one covariable, and two ordinal response variables. The fourth example is a randomized clinical trial with seven strata (which are managed as a categorical covariable), three ordinal covariables with missing values, and three ordinal response variables with missing values. The fifth example is a randomized clinical trial with six strata, a categorical covariable with three levels, and three ordinal response variables with missing values.

*Keywords*: missing completely at random, multivariate outcomes, randomization-based nonparametric covariance adjustment, randomized clinical trial, repeated measurement, stratification, strictly ordinal response variable, R.

# **1. Introduction**

<span id="page-0-0"></span>The primary analyses for confirmatory randomized clinical trials (and particularly those with regulatory objectives) should consist of protocol specified methods that have minimal assumptions. A nonparametric approach such as the Wilcoxon (or Mann-Whitney) test statistic for the comparison between two treatments through the ranking of a response variable for all patients (in the pooled treatment groups) has essentially no assumptions (under the strong null hypothesis of no treatment differences in the sense that each patient has the same response to both treatments) beyond valid randomization as its basis. More generally, Mann-Whitney test statistics and the corresponding estimators address the global null hypothesis of equality of response distributions for two treatment groups through their implied null hypothesis of  $P(\text{Group 1 response} > \text{Group 2 response}) = \xi = 0.5$ ; and their sensitivity and power to detect differences between two distributions depend jointly on the extent to which |*ξ* − 0*.*5| *>* 0 and the applicable sample size. Nevertheless, such methods have the recognized limitation that their power for comparing different distributions for which  $\xi = 0.5$  equals the specified type 1 error regardless of the applicable sample sizes (although differences between such distributions are typically of relatively minimal interest for clinical trials that evaluate whether one treatment group has relatively more patients with better responses than the other treatment group). The coin package [\(Hothorn, Hornik, Wiel, and Zeileis](#page-34-0) [2006,](#page-34-0) [2008,](#page-34-1) [2015\)](#page-34-2) in the R programming environment (R [Core Team](#page-35-1) [2015\)](#page-35-1) can handle ordered and multivariate responses as well as stratification and provides both randomization/permutation tests and asymptotic tests based on conditional inference. NParCov3 [\(Zink and Koch](#page-36-0) [2012\)](#page-36-0) is a SAS/IML macro ([SAS](#page-35-2) [Institute Inc.](#page-35-2) [2011\)](#page-35-2) written to conduct the nonparametric randomization-based covariance analyses of [Koch, Tangen, Jung, and Amara](#page-35-3) [\(1998\)](#page-35-3).

For confirmatory randomized clinical trials with stratified designs for comparing two treatments, [Kawaguchi](#page-35-0) *et al.* [\(2011\)](#page-35-0) propose stratified multivariate Mann-Whitney estimators as a useful structure for the analysis of strictly ordinal response variables. Their scope can address strata with at least minimal sample sizes (e.g.,  $\geq$  16), and randomization-based covariance adjustment is possible. The method is based on the Mann-Whitney estimator for the probability that a randomly selected patient from one treatment group has better status for a response variable within a stratum than a randomly selected patient from the other treatment group (with ties being randomly broken with probability 0.5). Such Mann-Whitney estimators can be combined across the strata to provide stratified estimator counterparts that address the same comparisons between the two treatment groups as the van Elteren test statistic. The multivariate vector of such stratified Mann-Whitney estimators for multivariate response variables can be considered for one or more response variables such as in repeated measurements and these can have missing completely at random (MCAR) data (or missing data for which direct imputation methods are applicable). Randomization-based covariable adjustment is possible for stratified multivariate Mann-Whitney estimators by expanding the vector of such estimators to include stratified differences between means of covariables. The latter estimators for the covariables then have constraints to 0's invoked. For this purpose, weighted least squares methods are applied with weights based on the estimated covariance matrix for the expanded vector from the methods for ratios of multivariate U-statistics; see [Stokes, Davis,](#page-36-1) [and Koch](#page-36-1) [\(2012,](#page-36-1) Chapter 14) and [Koch](#page-35-3) *et al.* [\(1998\)](#page-35-3). The resulting estimators are stratified multivariate Mann-Whitney estimators with randomization-based covariance adjustment, and their interpretation is the same as the original Mann-Whitney estimator mentioned above. With sufficiently large sample sizes, such estimators have an approximately multivariate normal distribution with the covariance matrix being essentially known through its corresponding consistent estimator. Accordingly, confidence intervals can be constructed for linear functions of such fully adjusted Mann-Whitney estimators (with respect to both stratification and covariables), and the scope of such linear functions can include the separate response variables, averages across response variables, and contrasts among response variables.

The software implementing the method was developed in the R programming environment. The sanon package [\(Kawaguchi](#page-35-4) [2015\)](#page-35-4) contains functions to apply the method as well as two example data sets which were used in [Kawaguchi](#page-35-0) *et al.* [\(2011\)](#page-35-0) and three data sets from other papers. The main function in the package has a similar structure as functions in R for standard statistical methods such as lm for linear models. This paper illustrates the usage of the package with five example data sets. Section [2](#page-2-0) describes the methods, Section [3](#page-6-0) explains the code, and Section [5](#page-13-0) illustrates those methods for five examples introduced in Section [4.](#page-9-0)

#### **2. Methods**

<span id="page-2-0"></span>As previously outlined in Section [1,](#page-0-0) a stratified Mann-Whitney estimator and corresponding confidence interval can be constructed to address the same comparison between two randomized groups as the van Elteren test statistic. The specifications for the formal structure for this method are in Section [2.1](#page-2-1) for a multivariate set of *r* response variables. Section [2.2](#page-4-0) discusses randomization-based covariance adjustment for stratified multivariate Mann-Whitney estimators and explains the corresponding constraints for no expected differences between randomized groups for stratified means of covariables.

#### <span id="page-2-1"></span>**2.1. Stratified multivariate Mann-Whitney estimator**

Let  $h = 1, 2, \ldots, q$  index a set of strata within which patients are randomized to two groups indexed by  $i = 1, 2$ . Let  $k = 1, 2, \ldots, r$  index the response variables with observations for the *nhi* patients in the *i*th group of the *h*th stratum; and some of these response variables can be baselines at times prior to any treatment for a group; or in crossover studies, they can be at washout times prior to the treatments which are subsequent to the first treatment. Let *j*  $= 1, 2, \ldots, N$  index the patients after pooling of all patients in the clinical trial regardless of their groups or strata. Let  $S_j$  denote the stratum for the *j*th patient, and let  $t_j$  correspond to the group for the *j*th patient with  $t_j = 1$  if  $i = 1$  for patient *j* and  $t_j = -1$  if  $i = 2$  for patient *j*. Let  $\boldsymbol{Y}_j = (Y_{j1}, \ldots, Y_{jr})^\top$  denote the response vector for the *j*th patient with  $Y_{jk}$ denoting the *k*th strictly ordinal response variable for the *j*th patient. Since some of the *Yjk* may be missing (by a MCAR process), let  $Z_{jk} = 1$  if  $Y_{jk}$  is not missing and let  $Z_{jk} = 0$  if  $Y_{jk}$  is missing; and let  $\mathbf{Z}_j = (Z_{j1}, \ldots, Z_{jr})^\top$ . In the subsequent discussion, any missing  $Y_{jk}$ operationally has a replacement by 0 since the value used for such replacement has no role in the subsequently described processes for estimation.

The stratified Mann-Whitney estimator for the *k*th response variable is  $\hat{\xi}_k = (\hat{\theta}_{1k}/\hat{\theta}_{2k})$  for which  $\hat{\theta}_{1k}$  and  $\hat{\theta}_{2k}$  are defined in [\(1\)](#page-2-2) and [\(2\)](#page-2-3),

<span id="page-2-3"></span><span id="page-2-2"></span>
$$
\hat{\theta}_{1k} = \frac{1}{N(N-1)} \sum_{j=1}^{N} \sum_{j' \neq j}^{N} U_{1jj'k}, \qquad \hat{\theta}_{2k} = \frac{1}{N(N-1)} \sum_{j=1}^{N} \sum_{j' \neq j}^{N} U_{2jj'k}, \qquad (1)
$$

$$
U_{1jj'k} = I\left\{ (S_j - S_{j'}) = 0 \right\} \times [I\left\{ (t_j - t_{j'}) (Y_{jk} - Y_{j'k}) Z_{jk} Z_{j'k} > 0 \right\}
$$
  
+ 0.5 \times I\left\{ (t\_j - t\_{j'})^2 Z\_{jk} Z\_{j'k} > 0 \right\} \times I\left\{ (Y\_{jk} - Y\_{j'k}) = 0 \right\}]/(N\_{jk} + N\_{j'k} + 1),  

$$
U_{2jj'k} = \left[ I\left\{ (S_j - S_{j'}) = 0 \right\} \times I\left\{ (t_j - t_{j'})^2 Z_{jk} Z_{j'k} > 0 \right\} \right]/(N_{jk} + N_{j'k} + 1).
$$
 (2)

Also,  $I(A)$  has the value 1 if the condition A is satisfied or the value 0 otherwise, and  $N_{ik}$ denotes the sample size for the *k*th response variable for patients with the same stratum and group as the *j*th patient. For [\(1\)](#page-2-2) and [\(2\)](#page-2-3), the numerator of  $U_{1ji'k}$  equals 1 for a pair of

patients who are in the same stratum with different groups and for whom the *k*th response variable is larger for the patient in group 1 than for the patient in group 2, and it equals 0 for all other pairs of patients; and the numerator of  $U_{2j j' k}$  equals 1 for a pair of patients who are in the same stratum with different groups and for whom the *k*th response variable is observed (i.e., not missing), and it equals 0 for all other pairs of patients. Accordingly, the numerator of  $\hat{\theta}_{2k}$  equals  $(\sum_{h=1}^q w_{hk})$  for which  $w_{hk} = (n_{h1k}n_{h2k})/(n_{h*k}+1)$  with  $n_{hik}$ being the number of patients for whom the *k*th response variable is observed among the *nhi* patients for the *i*th group in the *h*th stratum and  $n_{h*k} = (n_{h1k} + n_{h2k})$ ; and the numerator of  $\hat{\theta}_{1k}$  equals  $\left(\sum_{h=1}^{q} w_{hk} \hat{\xi}_{hk}\right)$  for which  $\hat{\xi}_{hk}$  for the respective strata are the within strata Mann-Whitney estimators for the proportions of pairs of patients with different groups and for whom the *k*th response variable is larger for the group 1 patient than the group 2 patient. Thus,  $\hat{\xi}_k = \left( \sum_{h=1}^q w_{hk} \hat{\xi}_{hk} / \sum_{h=1}^q w_{hk} \right)$  is a weighted average of the within strata, Mann-Whitney estimators  $\hat{\xi}_{hk}$  with the  $w_{hk}$  as weights.

Let  $U_{1jk} = \sum_{j' \neq j}^{N} U_{1jj'k}/(N-1)$  and  $U_{2jk} = \sum_{j' \neq j}^{N} U_{2jj'k}/(N-1)$ . Let  $\mathbf{F}_j = (\mathbf{U}_{1j}^\top, \mathbf{U}_{2j}^\top)^\top$ denote a compound vector for the *j*th patient where  $U_{1j} = (U_{1j1}, \ldots, U_{1jr})^\top$  and  $U_{2j} =$  $(U_{2j1}, \ldots, U_{2jr})^{\top}$ . Let  $\overline{F} = \sum_{j=1}^N F_j/N$  denote the sample mean vector for the  $F_j$ . As noted in [Davis and Quade](#page-34-3) [\(1968\)](#page-34-3), [Puri and Sen](#page-35-5) [\(1971\)](#page-35-5), [Quade](#page-35-6) [\(1974\)](#page-35-6), [Carr, Hafner, and Koch](#page-34-4) [\(1989\)](#page-34-4), [Jung and Koch](#page-34-5) [\(1998\)](#page-34-5), and [Jung and Koch](#page-35-7) [\(1999\)](#page-35-7), a consistent estimator for the covariance matrix for  $\overline{F}$  is given in [\(3\)](#page-3-0).

<span id="page-3-0"></span>
$$
\boldsymbol{V}_{\overline{F}} = \frac{4}{N(N-1)} \sum_{j=1}^{N} (\boldsymbol{F}_j - \overline{\boldsymbol{F}}) (\boldsymbol{F}_j - \overline{\boldsymbol{F}})^{\top}.
$$
 (3)

The stratified Mann-Whitney estimator for  $\boldsymbol{\xi} = (\xi_1, \xi_2, \dots, \xi_r)^\top$  is  $\hat{\boldsymbol{\xi}} = \boldsymbol{D}_{\hat{\boldsymbol{\theta}}_2}^{-1} \hat{\boldsymbol{\theta}}_1 = (\hat{\xi}_1, \hat{\xi}_2, \dots, \hat{\xi}_r)^\top$ , where  $D_a$  denotes a diagonal matrix with the elements of vector  $a$  on the main diagonal. Here  $\hat{\boldsymbol{\theta}}_1 = (\hat{\theta}_{11}, \hat{\theta}_{12}, \dots, \hat{\theta}_{1r})^\top$  corresponds to the first *r* elements of  $\overline{\boldsymbol{F}}$  (as they represent numerators of the  $\hat{\xi}_k$  for the *r* response variables); and  $\hat{\theta}_2 = (\hat{\theta}_{21}, \hat{\theta}_{22}, \dots, \hat{\theta}_{2r})^\top$  corresponds to the remaining *r* elements of  $\overline{F}$ ; i.e.,  $\overline{F} = (\hat{\theta}_1^{\top})$  $_{1}^{\top},\hat{\boldsymbol{\theta}}_{2}^{\top}$  $\binom{1}{2}^{\top}$ . Based on the Taylor series linearization, a consistent estimator  $V_{\hat{\xi}}$  for the covariance matrix for  $\hat{\xi}$  is given in [\(4\)](#page-3-1).

<span id="page-3-1"></span>
$$
\boldsymbol{V}_{\hat{\boldsymbol{\xi}}} = [\boldsymbol{I}_r, -\boldsymbol{D}_{\hat{\boldsymbol{\theta}}_2}^{-2}] \boldsymbol{V}_{\overline{F}} [\boldsymbol{I}_r, -\boldsymbol{D}_{\hat{\boldsymbol{\theta}}_2}^{-2}]^\top.
$$
\n(4)

As noted in [Kawaguchi](#page-35-0) *et al.* [\(2011\)](#page-35-0), with sufficient sample size for  $\hat{\boldsymbol{\xi}}$  to have an approximately multivariate normal distribution (e.g.,  $n_{+ik} \ge 50$  and all  $n_{hik} \ge 4$ ), then a two-sided 100(1 – 2*α*)% confidence interval for the linear statistic  $c^T \hat{\xi}$  for the comparison between the two groups is  $\left( c^{\top} \hat{\xi} \pm z_{\alpha} \sqrt{c^{\top} V_{\hat{\xi}} c} \right)$  where  $z_{\alpha}$  is the 100(1 – *α*) percentile of the standard normal distribution with mean 0 and variance 1. In this regard, the interpretation of the results from assessments of such contrasts may need some caution since Mann-Whitney estimators do not have explicitly transitive relationships with one another, although approximately transitive relationships can sometimes be applicable to their corresponding log odds  $\hat{\psi}_k = \log_e[\hat{\xi}_k/(1-\hat{\xi}_k)]$  $\langle \hat{\xi}_k \rangle$ ] through Bradley-Terry specifications for paired comparisons; see [Jung and Koch](#page-35-7) [\(1999\)](#page-35-7) and [Kawaguchi and Koch](#page-35-8) [\(2010\)](#page-35-8).

#### <span id="page-4-0"></span>**2.2. Randomization-based covariance adjustment**

Let  $x_j = (x_{j1}, \ldots, x_{jM})^\top$  denote the vector of *M* numeric covariables for the *j*th patient with *xjm* denoting the numeric value of the *m*th covariable for the *j*th patient. All of the *M* covariables have observations prior to the randomization of the patients to the two groups. Also, any categorical covariable has been expressed as a set of indicator variables that correspond to all except one of its categories with the excluded category serving as a reference category; and any ordinal covariable is managed in the same way as the response variables via  $(1)$ – $(3)$ . All of the covariables are assumed to have no missing data as is often realistic (although it is possible to manage a covariable with substantial missing data as a categorical covariable and to manage minimal missing data for other covariables in the same way as for response variables).

The stratification adjusted mean difference estimator for the *m*th covariable is

<span id="page-4-2"></span><span id="page-4-1"></span>
$$
g_m = \left(\hat{\varphi}_{1m}/\hat{\varphi}_2\right) = \left\{\sum_{h=1}^q w_h(\overline{x}_{h1m} - \overline{x}_{h2m}) / \sum_{h=1}^q w_h\right\},\tag{5}
$$

where  $w_h = n_{h1}n_{h2}/(n_{h1} + n_{h2})$ , and  $\hat{\varphi}_{1m}$  and  $\hat{\varphi}_2$  are defined as in [\(6\)](#page-4-1).

$$
\hat{\varphi}_{1m} = \frac{1}{N(N-1)} \sum_{j=1}^{N} \sum_{j'\neq j}^{N} \tilde{U}_{1jj'm}, \qquad \hat{\varphi}_2 = \frac{1}{N(N-1)} \sum_{j=1}^{N} \sum_{j'\neq j}^{N} \tilde{U}_{2jj'}.
$$
 (6)

In [\(6\)](#page-4-1), the  $U_{1jj'm}$  and  $U_{2jj'}$  have the structure shown in [\(7\)](#page-4-2)

$$
\widetilde{U}_{1jj'm} = \left[ I \left\{ (S_j - S_{j'}) = 0 \right\} \times 0.5(t_j - t_{j'}) \times (x_{jm} - x_{j'm}) \right] / (N_j + N_{j'}), \n\widetilde{U}_{2jj'} = \left[ I \left\{ (S_j - S_{j'}) = 0 \right\} \times I \left\{ (t_j - t_{j'}) \neq 0 \right\} \right] / (N_j + N_{j'}),
$$
\n(7)

where  $N_j = n_{hi}$  if patient *j* is from the *h*th stratum and is in the *i*th group. Also, the numerator of  $U_{1jj'm}$  (for a pair of patients who are from the same stratum with different groups) equals the difference between the patient in group 1 and the patient in group 2 for the *m*th covariable, and it equals 0 for all other pairs of patients; and the numerator of  $U_{2jj'}$  has a comparable definition with respect to the covariables  $x_j$  as  $U_{2jj'k}$  has for the *k*th response variable.

Let  $\boldsymbol{f} = (\hat{\boldsymbol{\xi}}^\top, \boldsymbol{g}^\top)^\top$  where  $\hat{\boldsymbol{\xi}} = \boldsymbol{D}_{\hat{\boldsymbol{\theta}}_2}^{-1} \hat{\boldsymbol{\theta}}_1$  and  $\boldsymbol{g} = \hat{\boldsymbol{\varphi}}_1/\hat{\varphi}_2$ ; here  $\hat{\boldsymbol{\varphi}}_1 = (\hat{\varphi}_{11}, \ldots, \hat{\varphi}_{1M})^\top$ . The first *r* elements of *f* address comparisons between the two groups for the *r* response variables with stratification adjusted Mann-Whitney estimators, and the last *M* elements address comparisons between the two groups for the *M* covariables with stratification adjusted differences between their corresponding means. Since *g* would be expected to be null on the basis of randomization of patients to the two treatment groups, randomization-based covariance adjustment of  $\hat{\boldsymbol{\xi}}$  is possible by fitting the model  $\boldsymbol{P} = [\boldsymbol{I}_r, \boldsymbol{0}_{rM}]^\top$  to  $\boldsymbol{f}$  by weighted least squares; see [Koch](#page-35-3) *et al.* [\(1998\)](#page-35-3) and [LaVange, Durham, and Koch](#page-35-9) [\(2005\)](#page-35-9). The weights are based on a consistent estimator for the covariance matrix of *f* which is derived as follows.

Let  $\widetilde{U}_{1jm} = \sum_{j'\neq j}^{N} \widetilde{U}_{1jj'm}/(N-1)$  and  $\widetilde{U}_{2j} = \sum_{j'\neq j}^{N} \widetilde{U}_{2jj'}/(N-1)$ . Let  $\boldsymbol{G}_j = (\boldsymbol{U}_{1j}^\top, \widetilde{\boldsymbol{U}}_{1j}^\top, \boldsymbol{U}_{2j}^\top,$  $(\widetilde{U}_{2j})^{\top}$  where  $\widetilde{U}_{1j} = (\widetilde{U}_{1j1}, \ldots, \widetilde{U}_{1jM})^{\top}$ . Let  $\overline{G} = \sum_{j=1}^{N} G_j/N$  denote the sample mean vector for the  $G_i$ . A consistent estimator for the covariance matrix of  $G$  is given in [\(8\)](#page-4-3).

<span id="page-4-3"></span>
$$
\boldsymbol{V}_{\overline{G}} = \frac{4}{N(N-1)} \sum_{j=1}^{N} (\boldsymbol{G}_j - \overline{\boldsymbol{G}}) (\boldsymbol{G}_j - \overline{\boldsymbol{G}})^{\top}.
$$
\n(8)

A consistent estimator for the covariance matrix of  $f$  is  $V_f = HV_{\overline{G}}H^{\top}$  where *H* as shown in [\(9\)](#page-5-0) is from Taylor series linearization.

<span id="page-5-0"></span>
$$
\mathbf{H} = \mathbf{D}_{f} \begin{bmatrix} \mathbf{I}_{r} & \mathbf{0}_{rM} & -\mathbf{I}_{r} & \mathbf{0}_{r1} \\ \mathbf{0}_{Mr} & \mathbf{I}_{M} & \mathbf{0}_{Mr} & -\mathbf{1}_{M} \end{bmatrix} \mathbf{D}_{\widetilde{G}}^{-1}
$$
\n
$$
= \begin{bmatrix} \mathbf{D}_{\widehat{\theta}_{2}}^{-1} & \mathbf{0}_{rM} & -\mathbf{D}_{\widehat{\theta}_{2}}^{-2} \mathbf{D}_{\widehat{\theta}_{1}} & \mathbf{0}_{r1} \\ \mathbf{0}_{Mr} & \mathbf{I}_{M}\hat{\varphi}_{2}^{-1} & \mathbf{0}_{Mr} & -\hat{\varphi}_{1}\hat{\varphi}_{2}^{-2} \end{bmatrix},
$$
\n(9)

where  $\widetilde{G} = (\hat{\theta}_1^\top)$  $_{1}^{\top}, \, \hat{\pmb{\varphi}}_{1}^{\top}, \, \hat{\pmb{\theta}}_{2}^{\top}$  $\frac{1}{2}, \hat{\varphi}_2)^\top.$ 

The resulting adjusted counterparts *b* for  $\hat{\xi}$  are shown in [\(10\)](#page-5-1).

<span id="page-5-1"></span>
$$
\mathbf{b} = (\mathbf{P}^\top \mathbf{V}_f^{-1} \mathbf{P})^{-1} \mathbf{P}^\top \mathbf{V}_f^{-1} \mathbf{f} = (\hat{\xi} - \mathbf{V}_{\hat{\xi}g} \mathbf{V}_g^{-1} \mathbf{g}),\tag{10}
$$

where  $V_{\hat{\xi}g}$  corresponds to the covariances of  $\hat{\xi}$  with *g* and  $V_g$  corresponds to the covariance matrix of  $g$ . A consistent estimator for the covariance matrix of  $b$  is  $V_b$  in [\(11\)](#page-5-2).

<span id="page-5-2"></span>
$$
\boldsymbol{V}_b = (\boldsymbol{P}^\top \boldsymbol{V}_f^{-1} \boldsymbol{P})^{-1} = (\boldsymbol{V}_{\hat{\xi}} - \boldsymbol{V}_{\hat{\xi}g} \boldsymbol{V}_g^{-1} \boldsymbol{V}_{\hat{\xi}g}^\top). \tag{11}
$$

Additional models that address the variation of the elements of *b* across the *r* response variables can be fit by weighted least squares methods. One such model can invoke randomizationbased covariance adjustment for any strictly ordinal covariables among the response variables by having a structure like *P* with rows of 0's corresponding to the strictly ordinal covariables and rows of an identity matrix corresponding to the strictly ordinal response variables. Through the resulting estimator  $b_{adj}$  with full adjustment for all covariables and the strata, confidence intervals can be determined for linear statistics  $c^{\top}b_{adj}$ . Similarly, test statistics are applicable to assessments of homogeneity across the response variables for the adjusted estimators  $\mathbf{b}_{\text{adj}}$  for the differences between the two groups.

Since the preceding discussion indicates different roles for strata and covariables, some clarifying comments for the distinction between them is useful. In this regard, strata typically correspond to the cross-classification of categorical factors for stratified randomization. However, sometimes only one or two such factors that more clearly need balanced allocation of treatments and better enable reduction of within stratum variance are pre-specified as the structure for strata in situations where the use of all such factors would produce too many strata with possibly uninformatively small sample sizes for rankings of responses within them (e.g.,  $(n_{h1} + n_{h2}) \le 15$ ). In these cases, the other factors for stratification can be pre-specified as covariables. In contrast, covariables are typically pre-specified baseline variables which potentially have strong associations with response variables (even though they did not serve as a factor for stratification). For such baseline variables, randomization-based covariance adjustment via [\(10\)](#page-5-1) eliminates the spurious influence of random imbalances of their means for the treatment groups, and it provides variance reduction for treatment comparisons via [\(11\)](#page-5-2). Also, as many as ten baseline variables (with appropriate pre-specified clinical justification) can have randomization-based covariance adjustment via [\(10\)](#page-5-1) for clinical trials with at least a moderately large, overall sample size (e.g.,  $N \geq 300$ ). In some situations, a categorical baseline variable that is not a factor for stratified randomization has pre-specified adjustment through stratification in order to remove the influence of random imbalances between treatment groups for its distribution and to have variance reduction for treatment comparisons more directly than provided by covariance adjustment. In summary, baseline variables can be either factors for stratification or covariables, and so pre-specification of which applies is very important to avoid potential bias from their roles having an arbitrary nature. Aspects of the scope of such analyses and the corresponding models have more specific discussion through the examples in Section [5.](#page-13-0)

#### <span id="page-6-2"></span>**2.3. Management of missing data**

In addition to the method described in Section [2.1](#page-2-1) to maintain missing values, three other options are newly introduced in this paper. The first option invokes the last observation carried forward (LOCF) convention for the kernels of U-statistics in [\(2\)](#page-2-3). For this method, the denominators in [\(2\)](#page-2-3) are revised to  $(N_j + N_{j'} + 1)$ , and missing values for the numerators are replaced by the last observed value of that variable; that is, each  $U_{1ji'k}$  for the nearest observed preceding *k* has its numerator carried forward to the missing *k* and  $U_{2ji'k} = (N_j +$  $N_{j'}$ ) $U_{2jj'}/(N_j+N_{j'}+1)$  with  $U_{2jj'}$  as in [\(7\)](#page-4-2). If there is a missing value in the first measurement, then this measurement is managed as tied with the (observed or missing) other measurements in the corresponding stratum; and so  $U_{1jj'1} = 0.5U_{2jj'1} = 0.5(N_j + N_{j'})U_{2jj'}/(N_j + N_{j'} + 1)$ . Also, this management is more generally applied to all measurements prior to the first observed measurement by carrying forward  $U_{1j'j'1}$  and  $U_{2j'j'1}$ . The second option is the LOCF method based on the observed value of *Y* . As noted in the first LOCF method, the missing first value or values prior to the first observed value are managed as tied with the (observed or missing) other measurements in the corresponding stratum. The third option for missing data manages missing values as tied with all other values in the same stratum. For this method,  $U_{2ji'k} =$  $(N_j + N_{j'})U_{2jj'}/(N_j + N_{j'} + 1)$  with  $U_{2jj'}$  as in [\(7\)](#page-4-2) and  $U_{1jj'k}$  is modified to [\(12\)](#page-6-1).

$$
U_{1jj'k} = I \{ (S_j - S_{j'}) = 0 \} \times [I \{ (t_j - t_{j'}) (Y_{jk} - Y_{j'k}) Z_{jk} Z_{j'k} > 0 \} + 0.5 \times I \{ (t_j - t_{j'})^2 Z_{jk} Z_{j'k} > 0 \} \times I \{ (Y_{jk} - Y_{j'k}) = 0 \} + 0.5 \times I \{ (t_j - t_{j'})^2 (1 - Z_{jk} Z_{j'k}) > 0 \} ] / (N_j + N_{j'} + 1). \quad (12)
$$

Additionally, the method described in Sections [2.1](#page-2-1) and [2.2](#page-4-0) is applicable with the method of multiple imputation for all missing data, but methods for multiple imputation are beyond the scope of this paper, particularly for strictly ordinal response variables. Nevertheless, adjusted Mann-Whitney estimates [\(10\)](#page-5-1) and corresponding covariance matrices [\(11\)](#page-5-2) from the respective invocations of multiple imputation can be combined to produce average estimators and their estimated covariance matrix by the methods of [Rubin](#page-35-10) [\(2004\)](#page-35-10) (as available, for example, in the MIANALYZE procedure of SAS).

# <span id="page-6-1"></span>**3. Code**

<span id="page-6-0"></span>The R package sanon is available from the Comprehensive R Archive Network (CRAN) at <http://CRAN.R-project.org/package=sanon> where it can be installed from using the command install.packages("sanon"). Then, you need to type library("sanon") to load the package. The main function sanon can be used by suitably specifying the input and it is formula based. The usage is:

 $sanon(formula, data, P = NULL, res.na.action = "default")$ 

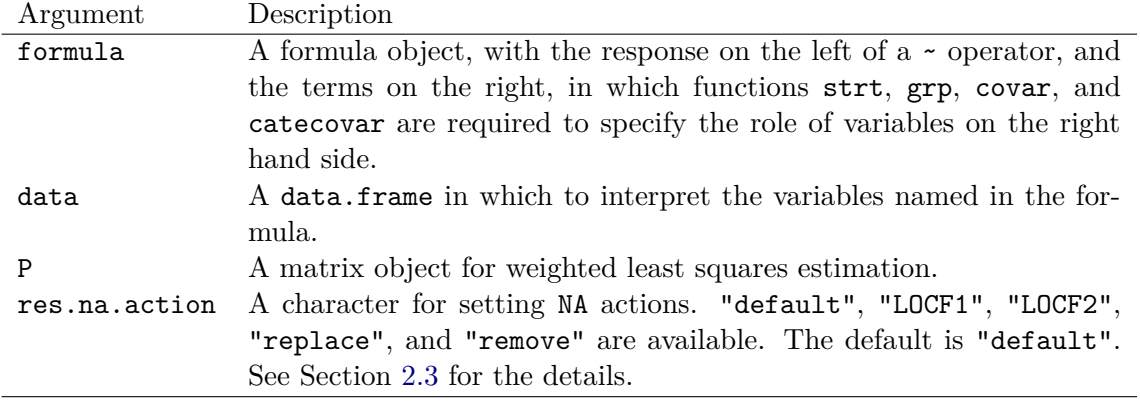

<span id="page-7-0"></span>Table 1: Arguments for sanon function.

This function has four types of inputs (arguments), which are described in Table [1](#page-7-0) and the details are below.

The formula consists of variable names in your data set specified in the argument data. It has a similar structure as for functions in R for standard statistical methods such as  $\text{Im}$  for linear models, but it is more complicated. Let y, g, s, cc, and c be respectively the response, group, strata, categorical covariable, and continuous covariable names in the data.frame, and "r" is the reference group to be provided, the formula can be specified as follows:

### formula  $\leftarrow$  y  $\sim$  grp(g, ref = "r") + strt(s) + catecovar(cc, ref = "r") + covar(c)

These terms can be omitted except for the response and group if you do not need them. In this formula, the strata and group variables, and the continuous and categorical covariables are recognized by functions strt, grp, covar and catecovar, respectively. In other words, all terms on the right hand side should be specified for the role by using these functions. For example, if one used the input sanon(y  $\sim$  grp(g) + cc) with cc having no role specified, then cc would be ignored in the analysis. Covariables are distinguished on the basis of continuous or categorical type. The categorical covariable is internally converted into a set of dummy variables. The reference level for the group variable and the categorical covariable can be specified in the argument ref within each of the functions grp and catecovar. More than two strata variables can be in the formula object, and they are internally transformed into a cross-classification. The matrix  $P$  in [\(10\)](#page-5-1) or [\(11\)](#page-5-2) for the weighted least squares estimation is specified in the argument P by the R matrix object name.

The response variable can contain missing values, which should be coded by NA, and it can be multivariate (repeatedly measured). The function sanon has five options for dealing with missing values for the response variable, with the default maintaining missing values and using the methods described in Section [2.1.](#page-2-1) It can be specified by no argument or res.na.action = "default", and it assumes the MCAR mechanism for missing data. The second option is specified in function sanon by res.na.action = "LOCF1"; and it uses the LOCF convention for the kernels of U-statistics in [\(2\)](#page-2-3), as described in Section [2.3.](#page-6-2) The function sanon recognizes the order in the left side of ~ as a measurement order, and an available baseline can be the first value in the order. The third option is specified in the function sanon by res.na.action = "LOCF2"; and it applies the LOCF convention for *Y* as described in Section [2.3.](#page-6-2) The fourth

is specified in the function sanon by res.na.action = "replace". The fifth option for managing missing data is the complete cases analysis, in which patients with missing values are removed, and this is specified in function sanon by res.na.action = "remove".

Support functions for objects returned by sanon are also available. First of all there is a print method for the display for the output of the function sanon.

#### print(object)

The object is an object of class 'sanon', usually, a result of a call to sanon, i.e., it is obtained by  $object \leq samemath>sample{max}$ ...). Explicitly calling the print method is equivalent to typing object in the R console. The output consists of the input, the sample size, the strata, the response levels, the design matrix, and the stratified adjusted Mann-Whitney estimates. The reference group and adjusting factor names are also represented to help interpretation.

A coef method is also available. It extracts the resulting adjusted estimates *b* defined in [\(10\)](#page-5-1) from the object which is the output of sanon.

```
coef(object)
```
This is also a part of the output of the print method, but one can obtain it as a vector object to be available for additional algebraic calculations in R.

The corresponding estimated covariance matrix  $V_b$  can be extracted using

#### vcov(object)

Because  $V_b$  is not represented as the output of the print method, the vcov method can be helpful to check it. This returns a matrix object which is then available for additional algebraic calculations in R.

The results of inference after weighted least squares estimation can be obtained through the summary method.

#### summary(object)

The output is a  $p \times 4$  matrix with columns for the estimated coefficient, its standard error, chi-squared statistic and corresponding (two-sided) *p* value. The estimate in this function is  $\hat{\xi}$  − 0.5 and the corresponding *p* value is for the hypothesis *H*<sub>0</sub>:  $\xi$  = 0.5.

A confint method for computing the confidence interval for *b* is also available.

 $confint(object, parm = NULL, level = 0.95)$ 

A specification of which parameters are to be given confidence intervals, either a vector of numbers or a vector of names, is needed. If missing, all parameters are considered. The confidence level can be specified.

The linear statistics  $c^{\top}b$  for assessments of homogeneity or average across the response variables and the corresponding confidence intervals for the average are computed by the function contrast where  $c$  is the contrast matrix and  $b$  is a weighted least squares estimator in [\(10\)](#page-5-1). This is used for this purpose after subtraction of 0.5 from  $c^{\top}b$ .

```
contrast(object, C = diag(length(object $b)), confint = FALSE,level = 0.95
```
This function provides the inference based on contrasts after applying the function sanon. The contrast matrix C should be defined by the user. If C has only one row, and the input is specified as confint = TRUE (default FALSE), the confidence interval for the estimator is produced.

More details for the usage of function sanon will be explained through examples in Section [5.](#page-13-0) An alternative use – instead of the formula interface – is to specify R objects for arguments outcome, group, and strata variables and covariables; see help("sanon") for details.

# **4. Illustrative data sets**

<span id="page-9-0"></span>There are five data sets in the sanon package. The first two example data sets were used in [Kawaguchi](#page-35-0) *et al.* [\(2011\)](#page-35-0), and the other three example data sets were used in other papers. As mentioned in the previous section, the following code works after installing the package using install.packages("sanon").

#### **4.1. Chronic pain data**

The first example data set in the **sanon** package is **cpain**, which can be considered as follows.

```
R> library("sanon")
R> data("cpain", package = "sanon")
R> summary(cpain)
   treat response center diagnosis<br>time : 07 Peer : 40 J : 114 A.EE
```
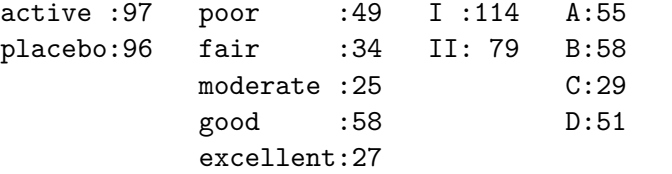

R> head(cpain)

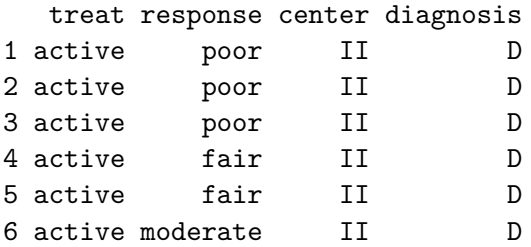

These data are from a multi-center randomized clinical trial to compare test and control treatments for the management of chronic pain, and they have been previously considered in [Stokes](#page-36-1) *et al.* [\(2012,](#page-36-1) Chapter 14). This clinical trial has 8 strata (in correspondence to 2

centers  $\times$  4 diagnoses) for which the range of sample sizes is 10 to 34 and a univariate ordinal response variable with 5 categories (as excellent, good, moderate, fair, poor) for pain status after treatment for 4 weeks.

#### **4.2. Respiratory disorder data**

The second example data set in the sanon package is resp, which can be considered as follows.

```
R> data("resp", package = "sanon")
R> summary(resp)
```
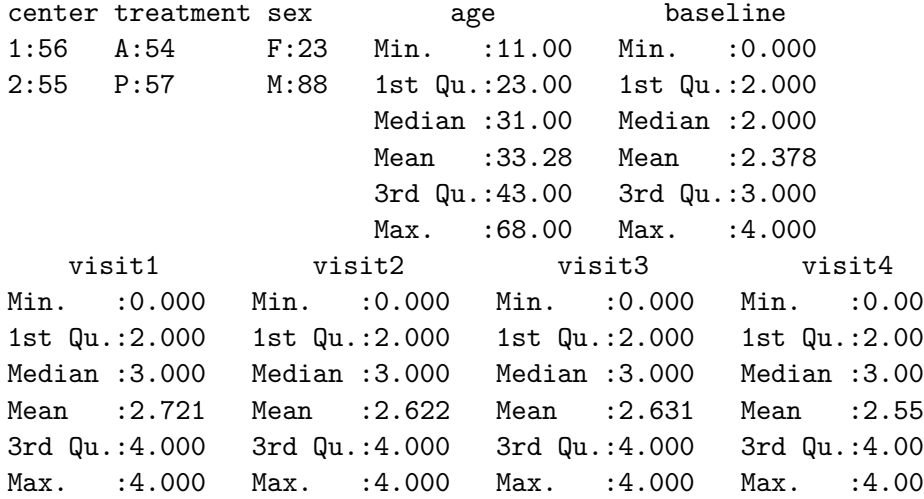

R> head(resp)

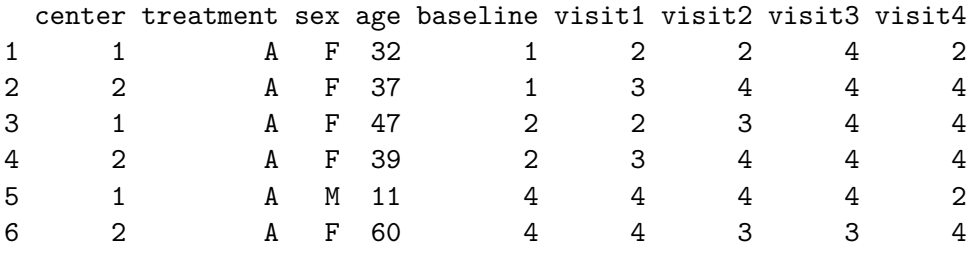

This example is from a randomized clinical trial to compare a test treatment to placebo for a respiratory disorder, and listings of the data appear in [Stokes](#page-36-1) *et al.* [\(2012,](#page-36-1) Chapter 15, pp. 515–516) and [Koch, Carr, Amara, Stokes, and Uryniak](#page-35-11) [\(1990\)](#page-35-11). This clinical trial has 111 patients from two centers, and it has four post-baseline visits with corresponding ordinal response variables for patient global ratings of symptom control according to 5 categories (as  $4 =$  excellent,  $3 =$  good,  $2 =$  fair,  $1 =$  poor,  $0 =$  terrible).

#### **4.3. Relief of heartburn data**

The third example data set in the sanon package is heartburn, which can be considered as follows.

```
R> data("heartburn", package = "sanon")
R> summary(heartburn)
    OBS center sequence ID age
Min. : 1.00 1:30 AP:30 Min. : 1.00 Min. :22.00
1st Qu.:15.75 2:30 PA:30 1st Qu.: 8.00 1st Qu.:29.00
Median :30.50 Median :15.50 Median :32.00
Mean :30.50 Mean :15.40 Mean :35.88
3rd Qu.:45.25 3rd Qu.:22.25 3rd Qu.:39.00
Max. :60.00 Max. :30.00 Max. :65.00
                                    NA's :1
   sex freq MD1 MD2 res1
female:46 Min. : 2.000 Min. : 2.00 Min. : 4.00 NR:32
male :14 1st Qu.: 2.500 1st Qu.: 9.00 1st Qu.:13.00 R :28
         Median : 3.000 Median :25.00 Median :35.00
         Mean : 4.808 Mean : 30.28 Mean : 34.77
         3rd Qu.: 4.000 3rd Qu.:60.00 3rd Qu.:60.00
         Max. :45.000 Max. :60.00 Max. :60.00
res2
NR:36
R :24
R> head(heartburn)
 OBS center sequence ID age sex freq MD1 MD2 res1 res2
1 1 1 AP 2 55 female 6.5 7 35 R NR
2 2 1 AP 3 35 female 3.0 5 60 R NR
3 3 1 AP 6 36 female 4.0 10 28 R NR
4 4 1 AP 7 44 female 3.5 14 36 R NR
```
5 5 1 AP 9 38 female 7.0 60 35 NR NR 6 6 1 AP 11 46 female 3.5 5 15 R R

The data are from a two period crossover design clinical trial for relief of heartburn, and listings of the data appear in [Koch, Gitomer, Skalland, and Stokes](#page-35-12) [\(1983\)](#page-35-12). This clinical trial has 30 patients at each of two centers, 15 randomly assigned to the A:P sequence group (active treatment for the first period and placebo for the second period) and 15 to the P:A sequence group (placebo for the first period and active for the second period). The ordinal response (MD1 and MD2) is a composite measure for time to relief. This composite measure has values between 1 and 20 if relief occurred within 20 minutes from first dose of treatment; between 21 and 40 if relief occurred within 20 minutes of the second dose (and there was no relief from the first dose within 15 minutes and use of the second dose shortly thereafter); and the value 60 if there was no relief from either the first or second dose within the respective 20 minute limits. Koch *[et al.](#page-35-12)* [\(1983\)](#page-35-12) used the binary response which is whether or not the patient experienced relief within 15 minutes of the first dose of treatment (res1 and res2).

#### **4.4. Seborrheic dermatitis data**

The fourth example data set in the sanon package is sebor, which can be considered as follows.

```
R> data("sebor", package = "sanon")
R> summary(sebor)
```
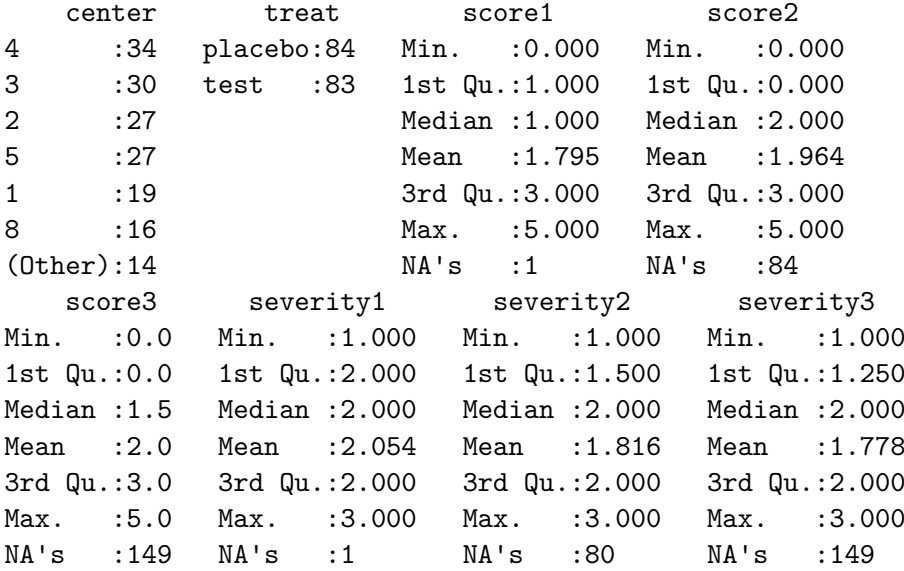

R> head(sebor)

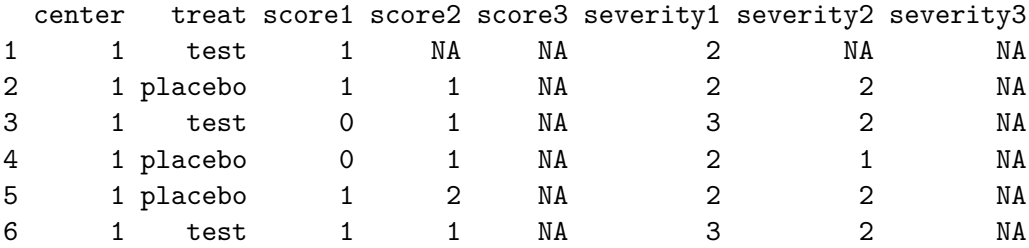

The data are from a randomized clinical trial to compare a test treatment to placebo for seborrheic dermatitis, and listings of the data appear in [Ramaswamy, Koch, and Amara](#page-35-13) [\(1997\)](#page-35-13). This clinical trial has 167 patients from eight centers, and it has three anatomical sites (face, scalp, and chest) corresponding to ordinal response variables for patient global scores according to 6 categories (as  $0 =$  cleared,  $1 =$  excellent improvement,  $2 =$  moderate improvement,  $3 =$  slight improvement,  $4 =$  no change,  $5 =$  exacerbation).

#### **4.5. Skin conditions data**

The fifth example data set in the sanon package is skin, which can be considered as follows.

```
R> data("skin", package = "sanon")
R> summary(skin)
```
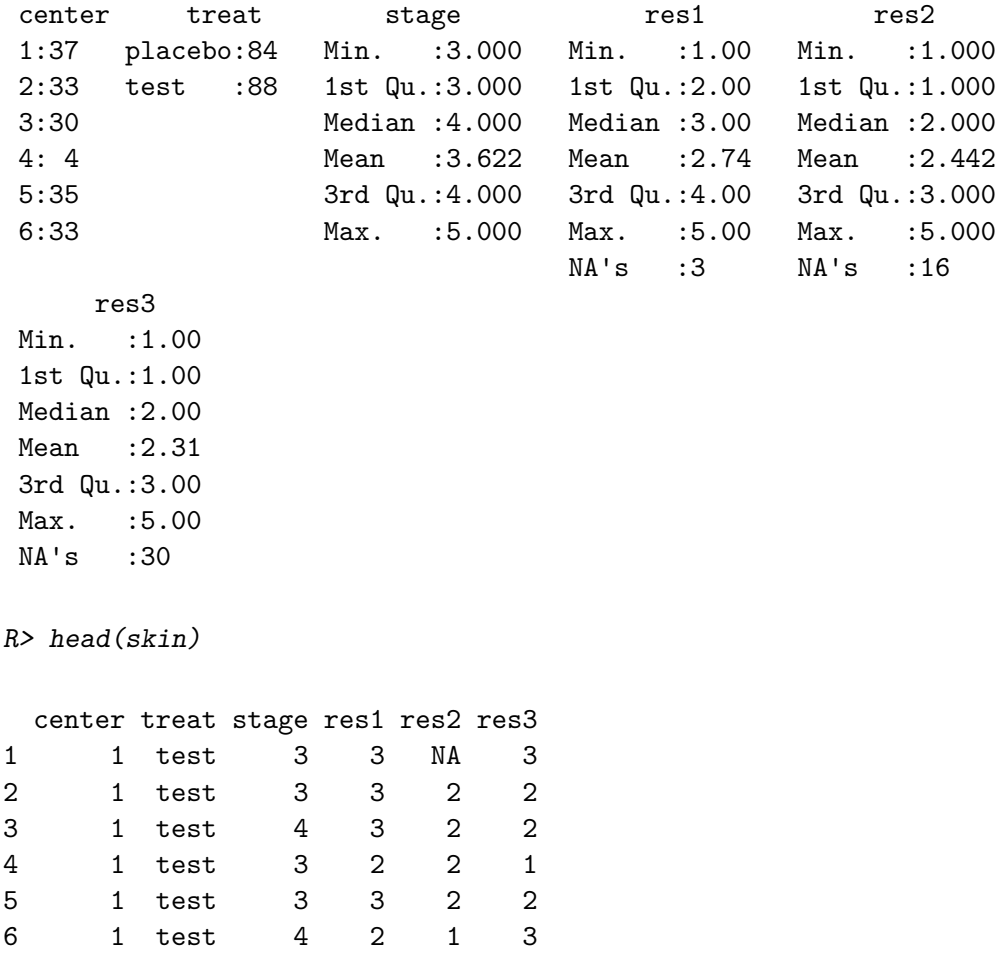

The data are from a randomized clinical trial to compare a test treatment to placebo for skin conditions, and listings of the data appear in [Stanish, Gillings, and Koch](#page-36-2) [\(1978a\)](#page-36-2) and [Stanish,](#page-36-3) [Koch, and Landis](#page-36-3) [\(1978b\)](#page-36-3). This clinical trial has 172 patients from six centers, and it has three post-baseline visits with corresponding ordinal response variables for patient extent of improvement according to 5 categories (as  $1 =$  rapidly improving,  $2 =$  slowly improving,  $3 =$ stable,  $4 =$  slowly worsening,  $5 =$  rapidly worsening).

# **5. Examples**

#### <span id="page-13-0"></span>**5.1. Chronic pain data**

The first example is a randomized clinical trial with eight strata and a univariate ordinal response variable for its primary analysis. The function sanon is applied to this data set as follows.

```
R> out11 <- sanon(response \sim grp(treat, ref = "placebo") + strt(center) +
+ strt(diagnosis), data = cpain)
R> out11
```

```
Call:
sanon.formula(formula = response \sim grp(treat, ref = "placebo") +
    strt(center) + strt(diagnosis), data = cpain)
Sample size: 193
Strata ( center*diagnosis ): I*A, I*B, I*C, I*D, II*A, II*B, II*C, II*D
Response levels:
[response; 5 levels] (lower) poor, fair, moderate, good, excellent (higher)
Design Matrix:
         [,1]
response 1
Stratification Adjusted Mann-Whitney Estimate
 for comparison [ active / placebo ] :
response
  0.5804
```
The argument data = cpain is for specification of the data set. Each variable in the data set is given a role by the formula which has a similar nature as the standard R function such as  $\text{Im}$  for linear models. The outcome response is put in the left side of  $\sim$ . In the right side, the group variable treat and the strata variables center and diagnosis are specified by using the functions grp and strt, respectively, which are connected with +. The reference group of treat can be specified in the function grp by ref = "placebo". Two strata variables are taken as the cross-classification of two centers (as I, II) and four diagnoses (as A, B, C, D) corresponding to 8 strata. The result is stored in the object out11 and shown through the print method for 'sanon' objects, which indicates the resulting stratified Mann-Whitney estimate of  $\hat{\xi} = 0.5804$ .

The summary method produces the inference of the stratified Mann-Whitney estimator based on the null hypothesis of  $H_0: \xi = 0.5$ .

```
R> summary(out11)
Call:
sanon.formula(formula = response ~ grp(treat, ref = "placebo") +
    strt(center) + strt(diagnosis), data = cpain)
        Estimate Std.Err Chisq Pr(>Chisq)
response 0.0804 0.0417 3.72 0.054 .
---
Signif. codes: 0 '***' 0.001 '**' 0.01 '*' 0.05 '.' 0.1 ' ' 1
Note that the estimates of responses are for the (MW) estimate - 0.5).
```
The Estimate column of the output is  $\hat{\xi}$  − 0.5 = 0.0804 and its robust standard error from

the methods in Section [2](#page-2-0) is s.e. $(\hat{\xi}) = 0.0417$ . The test statistic  $Q = \{(\hat{\xi} - 0.5)/s.e.(\hat{\xi})\}^2$  with *p* value from an approximate chi-squared distribution with  $d.f. = 1$  is also produced. A confint method for computing the confidence interval is also available.

```
R> confint(out11)
```

```
M-W Estimate and 95% Confidence Intervals
:
        Estimate Lower Upper
response 0.5804 0.4988 0.6621
```
The resulting two-sided 0.95 confidence interval for  $\hat{\xi}$  is (0.4988, 0.6621).

For illustrative purposes, diagnosis is alternatively managed as a categorical covariable with center remaining as a factor for stratification. This structure is of exploratory interest since it has substantially larger sample sizes within its strata.

```
R> out12 <- sanon(response \sim grp(treat, ref = "placebo") + strt(center) +
+ catecovar(diagnosis, ref = "D"), data = cpain)
R > out12Ca11:sanon.formula(formula = response ~ grp(treat, ref = "placebo") +
   strt(center) + catecovar(diagnosis, ref = "D"), data = cpain)
Sample size: 193
Strata ( center ): I, II
Response levels:
[response; 5 levels] (lower) poor, fair, moderate, good, excellent (higher)
Design Matrix:
               \lceil, 1]
response 1
diagnosis[C/D] 0
diagnosis[B/D] 0
diagnosis[A/D] 0
Stratification Adjusted Mann-Whitney Estimate
 for comparison [ active / placebo ] :
(adjusted by diagnosis[C/D], diagnosis[B/D], diagnosis[A/D] )
response
 0.5729
```
The categorical covariable is specified by the catecovar function of the sanon package. Since diagnosis has four categories, the function catecovar produces three dummy variables with

the reference of D; that is, the first dummy variable is 1 for diagnosis  $= C$  and 0 for others, the second dummy variable is 1 for diagnosis  $=$  B and 0 for others, and the third dummy variable is 1 for diagnosis  $= A$  and 0 for others. Note that, in the default setting,  $P = [I_r, 0_{rM}]^{\top}$  as in [\(10\)](#page-5-1).

```
R> summary(out12)
Call:
sanon.formula(formula = response ~\sim grp(treat, ref = "placebo") +
    strt(center) + catecovar(diagnosis, ref = "D"), data = cpain)
Randomization-Based Covariance Adjusted Analysis
 (adjusted by diagnosis[C/D], diagnosis[B/D], diagnosis[A/D] ):
         Estimate Std.Err Chisq Pr(>Chisq)
response 0.0729 0.0387 3.55 0.059 .
---
Signif. codes: 0 '***' 0.001 '**' 0.01 '*' 0.05 '.' 0.1 ' ' 1
Note that the estimates of responses are for the (MW) estimate - 0.5).
R> confint(out12)
M-W Estimate and 95% Confidence Intervals
(adjusted by diagnosis[C/D], diagnosis[B/D], diagnosis[A/D] ):
         Estimate Lower Upper
response 0.5729 0.4971 0.6488
```
The result is very similar to the previous analysis with the adjusted Mann-Whitney estimator being 0.5729 (95%CI: 0.4971–0.6488;  $p = 0.059$ ). As noted in Section [2.2,](#page-4-0) the management of a baseline factor as strata or as a covariable should be pre-specified.

#### **5.2. Respiratory disorder data**

The second example is a randomized clinical trial with four strata, two covariables, and four ordinal response variables. This example has gender (female or male) as an additional factor for stratification, and so there are 4 strata for center  $\times$  gender; and it has age and the baseline rating of symptom control (with the same ordinal categories as the response variables) as two covariables. The application of function sanon to this data set is as follows.

```
R> out21 <- sanon(cbind(baseline, visit1, visit2, visit3, visit4) ~
+ grp(treatment, ref = "P") + strt(center) + strt(sex) + covar(age),
+ data = resp, P = diag(6))
R> out21
Call:
sanon.formula(formula = cbind(baseline, visit1, visit2, visit3,
    visit4) ~ grp(treatment, ref = "P") + strt(center) + strt(sex) +covar(age), data = resp, P = diag(6))
```

```
Sample size: 111
Strata ( center*sex ): 1*F, 1*M, 2*F, 2*M
Response levels:
[baseline; 5 levels] (lower) 0, 1, 2, 3, 4 (higher)
[visit1; 5 levels] (lower) 0, 1, 2, 3, 4 (higher)
[visit2; 5 levels] (lower) 0, 1, 2, 3, 4 (higher)
[visit3; 5 levels] (lower) 0, 1, 2, 3, 4 (higher)
[visit4; 5 levels] (lower) 0, 1, 2, 3, 4 (higher)
Design Matrix:
       [,1] [,2] [,3] [,4] [,5] [,6]
baseline 1 0 0 0 0 0
visit1 0 1 0 0 0 0
visit2 0 0 1 0 0 0
visit3 0 0 0 1 0 0
visit4 0 0 0 0 1 0
age 0 0 0 0 0 1
Stratification Adjusted Mann-Whitney Estimate
for comparison [ A / P ] :
baseline visit1 visit2 visit3 visit4 age
 0.4799 0.6005 0.7139 0.6535 0.6155 1.0501
```
Multivariate responses in the left side of  $\sim$  are specified by the R function cbind. The covariable is specified by the covar function of the **sanon** package. The matrix  $P$  in [\(10\)](#page-5-1) is an identity matrix  $I_6$  specified by  $P = diag(6)$ . Others are the same as in the previous example. The resulting vector of stratification adjusted estimators for the comparisons between the test treatment and placebo is in [\(13\)](#page-17-0) containing  $\hat{\xi}_0$ ,  $\hat{\xi}_1$ ,  $\hat{\xi}_2$ ,  $\hat{\xi}_3$ ,  $\hat{\xi}_4$  for the Mann-Whitney estimators that correspond to the baseline visit and visits 1, 2, 3, 4 and *g* for the difference between mean ages.

<span id="page-17-0"></span> $\bm{f} = [\hat{\xi}_0, \ \hat{\xi}_1, \ \hat{\xi}_2, \ \hat{\xi}_3, \ \hat{\xi}_4, \ g]^\top = [0.4799, \ 0.6005, \ 0.7139, \ 0.6535, \ 0.6155, \ 1.0501]^\top.$  (13)

The corresponding estimated covariance matrix from the methods in Section [2](#page-2-0) can be obtained as follows.

```
R> round(out21$Vf, 5)
```
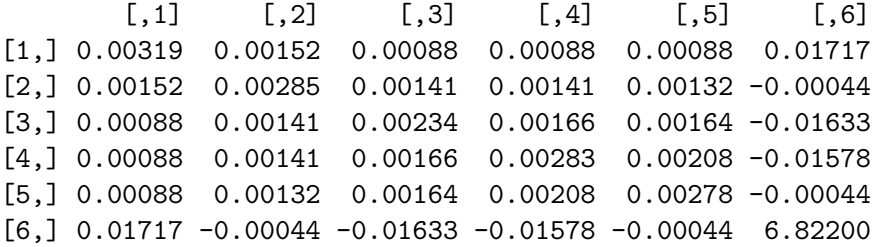

Both  $(\hat{\xi}_0 - 0.5)$  and *g* have expected values of null on the basis of randomization of patients to the two treatment groups. The function contrast is used for this purpose after subtraction of 0.5 from  $\hat{\xi}_0$ ,  $\hat{\xi}_1$ ,  $\hat{\xi}_2$ ,  $\hat{\xi}_3$  and  $\hat{\xi}_4$ .

```
R contrast(out21, C = \text{rbind}(c(1, 0, 0, 0, 0, 0), c(0, 0, 0, 0, 0, 1)))Contrast Matrix:
    baseline visit1 visit2 visit3 visit4 age
[1,] 1 0 0 0 0 0
[2,] 0 0 0 0 0 1
Contrast Inference:
    Chisq df Pr(>Chisq)
[1,] 0.325 2 0.85
```
 $Q_C = \mathbf{b}^\top \mathbf{C}^\top (\mathbf{C}^\top \mathbf{V}_b \mathbf{C})^{-1} C \mathbf{b} = 0.33$  with d.f. = 2 and  $p = 0.85$  for the corresponding assessment of random imbalance was obtained.

Correspondingly adjusted estimation for  $(\hat{\xi}_1 - 0.5), (\hat{\xi}_2 - 0.5), (\hat{\xi}_3 - 0.5), (\hat{\xi}_4 - 0.5)$  is possible by fitting the model  $P = [\mathbf{0}_4, I_4, \mathbf{0}_4]^T$  to  $f$  (after subtraction of 0.5 from each of the  $\hat{\xi}_k$ ) by weighted least squares; here  $\mathbf{0}_4$  is the  $4 \times 1$  vector of 0's and  $\mathbf{I}_4$  is the  $4 \times 4$  identity matrix. The resulting adjusted estimators  $\mathbf{b}^{\top}$  from the methods in Section [2.2](#page-4-0) can be computed as follows.

```
R > P \leftarrow rbind(rep(0, 4), diag(4), rep(0, 4))R> out22 <- sanon(cbind(baseline, visit1, visit2, visit3, visit4) ~
+ grp(treatment, ref = "P") + strt(center) + strt(sex) + covar(age),
+ data = resp, P = P)
R> out22
Call:
sanon.formula(formula = cbind(baseline, visit1, visit2, visit3,
    visit4) ~ grp(treatment, ref = "P") + strt(center) + strt(sex) +covar(age), data = resp, P = P)
Sample size: 111
Strata ( center*sex ): 1*F, 1*M, 2*F, 2*M
Response levels:
[baseline; 5 levels] (lower) 0, 1, 2, 3, 4 (higher)
[visit1; 5 levels] (lower) 0, 1, 2, 3, 4 (higher)
[visit2; 5 levels] (lower) 0, 1, 2, 3, 4 (higher)
[visit3; 5 levels] (lower) 0, 1, 2, 3, 4 (higher)
[visit4; 5 levels] (lower) 0, 1, 2, 3, 4 (higher)
Design Matrix:
         [,1] [,2] [,3] [,4]
```
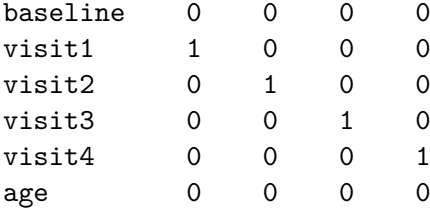

Stratification Adjusted Mann-Whitney Estimate for comparison [ A / P ] : (adjusted by baseline, age ) visit1 visit2 visit3 visit4 0.6116 0.7230 0.6625 0.6219

The corresponding estimated covariance matrix  $V_b$  can be extracted by using the vcov method.

```
R> vcov(out22)
```
visit1 visit2 visit3 visit4 visit1 0.0021137493 0.0009651028 0.0009633427 0.0008931803 visit2 0.0009651028 0.0020297172 0.0013550994 0.0013796796 visit3 0.0009633427 0.0013550994 0.0025311719 0.0018257579 visit4 0.0008931803 0.0013796796 0.0018257579 0.0025351549

The statistics  ${b_k/s.e.(b_k)}^2$  have approximately chi-squared distributions with d.f. = 1 under the null hypotheses  $H_{0k}$ :  $\xi_k = 0.5$ .

```
R> summary(out22)
```

```
Call:
sanon.formula(formula = cbind(baseline, visit1, visit2, visit3,
   visit4) ~ grp(treatment, ref = "P") + strt(center) + strt(sex) +covar(age), data = resp, P = P)
Randomization-Based Covariance Adjusted Analysis
 (adjusted by baseline, age ):
      Estimate Std.Err Chisq Pr(>Chisq)
visit1 0.1116 0.0460 5.89 0.0152 *
visit2 0.2230 0.0451 24.51 7.4e-07 ***
visit3 0.1625 0.0503 10.43 0.0012 **
visit4 0.1219 0.0504 5.86 0.0155 *
---Signif. codes: 0 '***' 0.001 '**' 0.01 '*' 0.05 '.' 0.1 ' ' 1
Note that the estimates of responses are for the (MW) estimate - 0.5).
```
The respective *p* values are 0.0152, *<* 0.0001, 0.0012, 0.0155 for visits 1, 2, 3, and 4. Homogeneity of the  $\xi_k$  across the four visits can be assessed with  $Q_{C_1} = \boldsymbol{b}^\top \boldsymbol{C}_1^\top (\boldsymbol{C}_1 \boldsymbol{V}_b \boldsymbol{C}_1^\top)^{-1} \boldsymbol{C}_1 \boldsymbol{b}$ where  $C_1 = [I_3, -1_3]$  and  $I_3$  is the  $(3 \times 1)$  vector of 1's.

```
R> contrast(out22, C = \text{cbind}(diag(3), rep(-1, 3)))Contrast Matrix:
    visit1 visit2 visit3 visit4
[1,] 1 0 0 -1
[2,] 0 1 0 -1[3,] 0 0 1 -1
Contrast Inference:
    Chisq df Pr(>Chisq)
[1,] 8.93 3 0.03 *
---
Signif. codes: 0 '***' 0.001 '**' 0.01 '*' 0.05 '.' 0.1 ' ' 1
```
Since  $Q_{C_1} = 8.93$  has  $p = 0.03$  with respect to its approximate chi-squared distribution with d.f. = 3, there is some suggestion of departures of the  $\xi_k$  from homogeneity; and from the inspection of their estimates, it appears that the difference between test treatment and placebo tends to be larger at visit 2 and visit 3 than at visit 1 and visit 4.

A comparison between treatments for the average of the  $\hat{\xi}_k$  across the 4 visits is possible with  $Q_{C_2} = \bm{b}^\top \bm{C}_2{}^\top (\bm{C}_2 \bm{V}_{\bm{b}} \bm{C}_2{}^\top)^{-1} \bm{C}_2 \bm{b} \text{ with } \bm{C}_2 = \bm{1}_4^\top/4.$ 

```
R> contrast(out22, C = matrix(rep(1, 4)/4, ncol = 4), confint = TRUE)
Contrast Matrix:
    visit1 visit2 visit3 visit4
[1,] 0.25 0.25 0.25 0.25
Contrast Inference:
    Chisq df Pr(>Chisq)
[1,] 16 1 6.4e-05 ***
---
Signif. codes: 0 '***' 0.001 '**' 0.01 '*' 0.05 '.' 0.1 ' ' 1
Contrast M-W Estimate (95% Confidence Interval)
0.6548 ( 0.5789 - 0.7306 )
```
Thus, the result for testing the null hypothesis  $H_0$ :  $C_2 \xi = 0.5$  is  $Q_{C_2} = 16$  for which a two-sided *p* value of *p <* 0*.*0001 with respect to the approximate chi-squared distribution with  $df. = 1$  is obtained. Note that contrast computes the Mann-Whitney estimate and its confidence interval (CI) adjusted for strata and covariables with the specification confint = TRUE in the case where C has one row (i.e.,  $d.f. = 1$ ). The estimate averaged over visits was  $C_2b + 0.5 = 0.6548$  (95%CI: 0.5789–0.7306).

#### **5.3. Relief of heartburn data**

The third example is a crossover design randomized clinical trial with two strata, one continuous covariable, and two ordinal response variables. The two strata are for centers, and age is a continuous covariable. For illustrative convenience, a missing value in age is imputed with the mean for the corresponding stratum.

```
R> heartburn2 <- heartburn
R> heartburn2$age[is.na(heartburn$age)] <- mean(heartburn$age, na.rm = TRUE)
```
The application of function sanon to this data set is as follows.

```
R out31 <- sanon(cbind(MD1, MD2) ~ grp(sequence, ref = "AP") +
+ strt(center) + covar(age), data = heartburn2)
R> out31
Call:
sanon.formula(formula = cbind(MD1, MD2) \sim grp(sequence, ref = "AP") +
    strt(center) + covar(age), data = heartburn2)
Sample size: 60
Strata ( center ): 1, 2
Response levels:
[MD1; 20 levels] (lower) 2, 3, 4, ..., 30, 32, 60 (higher)
[MD2; 15 levels] (lower) 4, 7, 8, ..., 35, 36, 60 (higher)
Design Matrix:
    [,1] [,2]MD1 1 0
MD2 0 1
age 0 0
Stratification Adjusted Mann-Whitney Estimate
 for comparison [ PA / AP ] :
(adjusted by age )
   MD1 MD2
0.5597 0.2199
```
The statistics  ${b_k}/{s.e.}$   $(b_k)^2$ , where the  $b_k$  are the adjusted estimators for  ${(\xi_k - 0.5)}$  have approximately chi-squared distributions with d.f. = 1 under the null hypotheses  $H_{0k}$ :  $\xi_k$  = 0.5. Although both  $b_1$  for the comparison between P and A for the first period and  $b_2$  for the comparison between P and A for the second period indicate more favorable responses for active treatment A than for placebo P, only the second period has *p <* 0*.*05 for the comparison between A and P.

```
R> summary(out31)
Call:
sanon.formula(formula = cbind(MD1, MD2) ~ grp(sequence, ref = "AP") +
   strt(center) + covar(age), data = heartburn2)
```

```
Randomization-Based Covariance Adjusted Analysis
 (adjusted by age ):
   Estimate Std.Err Chisq Pr(>Chisq)
MD1 0.0597 0.0752 0.63 0.43
MD2 -0.2801 0.0608 21.24 4.1e-06 ***
---
Signif. codes: 0 '***' 0.001 '**' 0.01 '*' 0.05 '.' 0.1 ' ' 1
Note that the estimates of responses are for the (MW) estimate - 0.5).
```
Since it is recognized that the comparison between the AP and PA groups for period 1 pertains to A versus P whereas that for period 2 pertains to P versus A, treatment×period interaction is assessed for  $(b_1 + b_2)$  with  $Q_{C_1} = \mathbf{b}^\top \mathbf{C_1}^\top (\mathbf{C_1} \mathbf{V_b} \mathbf{C_1}^\top)^{-1} \mathbf{C_1} \mathbf{b}$  where  $\mathbf{C_1} = [1 \; 1].$ 

```
R> contrast(out31, C = \text{cbind}(1, 1))
Contrast Matrix:
    MD1 MD2
[1,] 1 1Contrast Inference:
    Chisq df Pr(>Chisq)
[1,] 7.17 1 0.0074 **
---
Signif. codes: 0 '***' 0.001 '**' 0.01 '*' 0.05 '.' 0.1 ' ' 1
```
Since  $Q_{C_1} = 7.17$  has  $p = 0.0074$  with respect to its approximate chi-squared distribution with d.f. = 1, there is some suggestion that the difference between test treatment and placebo is not homogeneous for the two periods by tending to be larger at period 2 than at period 1. Since the two periods of this crossover study were separated by a sufficiently long washout period, the treatment  $\times$  period interaction corresponding to this departure from homogeneity is unlikely to be due to unequal pharmacological carryover effects of A and P during the first period.

The Mann-Whitney estimates and their confidence intervals adjusted for strata and covariables for each period are computed as follows.

```
R> confint(out31)
```

```
M-W Estimate and 95% Confidence Intervals
(adjusted by age ):
   Estimate Lower Upper
MD1 0.5597 0.4122 0.7072
MD2 0.2199 0.1007 0.3390
```
# **5.4. Seborrheic dermatitis data**

The fourth example is a randomized clinical trial with seven strata (after the pooling of centers 6 and 7 in the original data as in [Ramaswamy](#page-35-13) *et al.* [1997\)](#page-35-13), three ordinal covariables with missing values, and three ordinal response variables with missing values. For this example, the MCAR assumption is realistic because missing sites did not receive treatment.

```
R> sebor2 <- sebor
R> sebor2$center <- ifelse(sebor2$center == 6, 7, sebor2$center)
```
This example has 7 centers and disease severities recorded at the baseline measurement. In the previous three examples, centers were managed as strata to account for the stratified randomization within centers. However, for this example they are managed as a categorical covariable, mainly because the sample size of 18 patients for score 3 is insufficient to support stratified estimation (relative to the 167 patients in this clinical trial). Additionally, initial disease severities can be considered as covariables; and they are ordinal with some missing values. Thus, they are treated in the left side of  $\sim$  in the function sanon as responses.

```
R> out41 <- sanon(cbind(score1, score2, score3, severity1, severity2,
+ severity3) ~ grp(treat, ref = "placebo") + catecovar(center, ref = "8"),
+ data = sebor2)
R> out41
Ca11:sanon.formula(formula = cbind(score1, score2, score3, severity1,
   severity2, severity3) ~ grp(treat, ref = "placebo") + catecovar(center,
   ref = "8"), data = sebor2)
Sample size: 167
Response levels:
[score1; 6 levels] (lower) 0, 1, 2, 3, 4, 5 (higher)
[score2; 6 levels] (lower) 0, 1, 2, 3, 4, 5 (higher)
[score3; 6 levels] (lower) 0, 1, 2, 3, 4, 5 (higher)
[severity1; 3 levels] (lower) 1, 2, 3 (higher)
[severity2; 3 levels] (lower) 1, 2, 3 (higher)
[severity3; 3 levels] (lower) 1, 2, 3 (higher)
Design Matrix:
          \lceil,1] \lceil,2] \lceil,3] \lceil,4] \lceil,5] \lceil,6]
score1 1 0 0 0 0 0
score2 0 1 0 0 0 0
score3 0 0 1 0 0 0
severity1 0 0 0 1 0 0
severity2 0 0 0 0 1 0
severity3 0 0 0 0 0 1
center[1/8] 0 0 0 0 0 0
center[2/8] 0 0 0 0 0 0
center[3/8] 0 0 0 0 0 0
center[4/8] 0 0 0 0 0 0
center[5/8] 0 0 0 0 0 0
center[7/8] 0 0 0 0 0 0
```

```
Mann-Whitney Estimate
for comparison [ test / placebo ] :
(adjusted by center[1/8], center[2/8], center[3/8], center[4/8],
center[5/8], center[7/8] )
  score1 score2 score3 severity1 severity2 severity3
  0.4395 0.3934 0.6477 0.5421 0.4752 0.4614
R> summary(out41)
Call:
sanon.formula(formula = cbind(score1, score2, score3, severity1,
   severity2, severity3) \sim grp(treat, ref = "placebo") + catecovar(center,
   ref = "8"), data = sebor2)
Randomization-Based Covariance Adjusted Analysis
 (adjusted by center[1/8], center[2/8], center[3/8], center[4/8],
 center[5/8], center[7/8] ):
         Estimate Std.Err Chisq Pr(>Chisq)
score1 -0.0605 0.0403 2.25 0.13
score2 -0.1066 0.0587 3.29 0.07 .
score3 0.1477 0.1306 1.28 0.26
severity1  0.0421  0.0278  2.29  0.13
severity2 -0.0248 0.0499 0.25 0.62
severity3 -0.0386 0.1095 0.12 0.72
---
Signif. codes: 0 '***' 0.001 '**' 0.01 '*' 0.05 '.' 0.1 ' ' 1
Note that the estimates of responses are for the (MW) estimate - 0.5).
```
Values of MW estimates less than 0.5 represent lower (better) scores for test. For each variable, there is no significant treatment effect.

To manage initial disease severities as covariables, the model  $P = [I_3, 0_{3,9}]^\top$  is fitted to  $f$ (after subtraction of 0.5 from each of the  $\hat{\xi}_k$ ) by weighted least squares; here  $\mathbf{0}_{3,9}$  is a  $3\times9$ matrix with all entries being 0.

```
R > P \leftarrow rbind(diag(3), matrix(0, 9, 3))R> out42 <- sanon(cbind(score1, score2, score3, severity1, severity2,
+ severity3) ~ grp(treat, ref = "placebo") + catecovar(center, ref = "8"),
     data = sebor2, P = PR> out42$matP
```
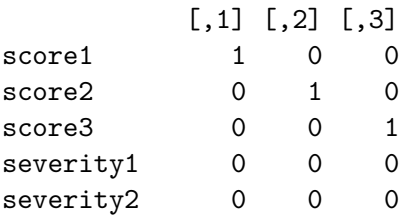

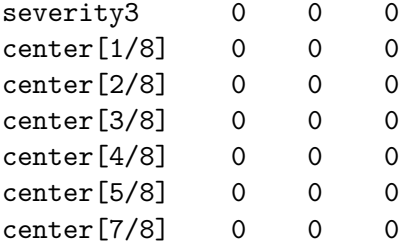

```
R> summary(out42)
```

```
Call:
```

```
sanon.formula(formula = cbind(score1, score2, score3, severity1,
   severity2, severity3) \sim grp(treat, ref = "placebo") + catecovar(center,
   ref = "8"), data = sebor2, P = P)
```
# Randomization-Based Covariance Adjusted Analysis

(adjusted by severity1, severity2, severity3, center[1/8], center[2/8], center[3/8], center[4/8], center[5/8], center[7/8] ): Estimate Std.Err Chisq Pr(>Chisq) score1 -0.0696 0.0396 3.09 0.079. score2 -0.1137 0.0580 3.84 0.050 . score3 0.1462 0.1262 1.34 0.246  $---$ Signif. codes: 0 '\*\*\*' 0.001 '\*\*' 0.01 '\*' 0.05 '.' 0.1 ' ' 1 Note that the estimates of responses are for the  $(MW)$  estimate  $-0.5$ ).

Homogeneity of the adjusted  $\xi_k$  across the three sites can be assessed with  $Q_{C_1} = \boldsymbol{b}^\top \boldsymbol{C}_1^\top$  $(C_1 V_b C_1^{\top})^{-1} C_1 b$  where  $C_1 = [I_2, -1_2]$  and  $1_2$  is the  $(2 \times 1)$  vector of 1's.

 $R$ > contrast(out42,  $C = \text{cbind}(diag(2), rep(-1, 2)))$ 

```
Contrast Matrix:
   score1 score2 score3
[1,] 1 0 -1
[2,] 0 1 -1
Contrast Inference:
   Chisq df Pr(>Chisq)
[1,] 4.43 2 0.11
```
Since  $Q_{C_1} = 4.43$  has  $p = 0.11$  with respect to its approximate chi-squared distribution with d.f. = 2, there is no suggestion of departures of the  $\hat{\zeta}_k$  from homogeneity.

A comparison between treatments for the average of the  $\hat{\xi}_k$  across the 3 sites is possible with the model  $P = [1\ 1\ 1\ 0\ 0\ 0\ 0\ 0\ 0\ 0\ 0]^T$ , and it is fitted to  $f$  (after subtraction of 0.5 from each of the  $\hat{\xi}_k$ ) by weighted least squares.

```
R> P \leftarrow matrix(c(rep(1, 3), rep(0, 9)), ncol = 1)R> out43 <- sanon(cbind(score1, score2, score3, severity1, severity2,
     severity3) ~ grp(treat, ref = "placebo") + category(center, ref = "8"),
     data = sebor2, P = PR> summary(out43)
Call:
sanon.formula(formula = cbind(score1, score2, score3, severity1,
    severity2, severity3) \sim grp(treat, ref = "placebo") + catecovar(center,
    ref = "8"), data = sebor2, P = P)
Randomization-Based Covariance Adjusted Analysis
 (adjusted by severity1, severity2, severity3, center[1/8], center[2/8],
 center[3/8], center[4/8], center[5/8], center[7/8] ):
                         Estimate Std.Err Chisq Pr(>Chisq)
score1 + score2 + score3 -0.0662 0.0386 2.94 0.086 .
---
Signif. codes: 0 '***' 0.001 '**' 0.01 '*' 0.05 '.' 0.1 ' ' 1
Note that the estimates of responses are for the (MW) estimate - 0.5).
R> confint(out43)
M-W Estimate and 95% Confidence Intervals
(adjusted by severity1, severity2, severity3, center[1/8], center[2/8],
 center[3/8], center[4/8], center[5/8], center[7/8] ):
                         Estimate Lower Upper
score1 + score2 + score3 0.4338 0.3581 0.5095
```

```
Its result for the overall comparison between treatments has a two-sided p value of p =0.086. The estimate averaged over visits was \mathbf{b} + 0.5 = 0.4338 (95%CI: 0.3581–0.5095). This
comparison averages sites with more weight for those with larger sample size (and thereby
less variance).
```
#### **5.5. Skin conditions data**

The fifth example is a randomized clinical trial with six strata, a categorical covariable with three levels, and three ordinal response variables with missing values. First of all, the centers 3 and 4 in the original data set are pooled, because there are only four observations in center 4, and rankings are less informative when overall sample size  $(n_{h_1} + n_{h_2}) = n_h$  within strata are *<* 10; see [Kawaguchi](#page-35-0) *et al.* [\(2011\)](#page-35-0).

```
R> skin2 <- skin
R> skin2$center <- ifelse(skin2$center == 4, 3, skin2$center)
```
This example has 5 strata for center and it has initial severity of the skin conditions as a categorical covariable. At three follow-up visits, patients were evaluated according to a fivepoint ordinal response scale defining extent of improvement. There are some missing values in response variables. The application of function sanon to this data set is as follows.

```
R> out51 <- sanon(cbind(res1, res2, res3) ~ grp(treat, ref = "placebo") +
+ strt(center) + catecovar(stage, ref = "3"), data = skin2)
R> out51
Call:
sanon.formula(formula = cbind(res1, res2, res3) ~\sim grp(treat,
   ref = "placebo") + strt(center) + category(xtage, ref = "3"),
   data = skin2)
Sample size: 172
Strata ( center ): 1, 2, 3, 5, 6
Response levels:
[res1; 5 levels] (lower) 1, 2, 3, 4, 5 (higher)
[res2; 5 levels] (lower) 1, 2, 3, 4, 5 (higher)
[res3; 5 levels] (lower) 1, 2, 3, 4, 5 (higher)
Design Matrix:
          [,1] [,2] [,3]res1 1 0 0
res2 0 1 0
res3 0 0 1
stage[4/3] 0 0 0
stage[5/3] 0 0 0
Stratification Adjusted Mann-Whitney Estimate
for comparison [ test / placebo ] :
(adjusted by stage[4/3], stage[5/3] )
 res1 res2 res3
```
28 sanon: Stratified Analysis with Nonparametric Covariable Adjustment in R

0.1931 0.1537 0.1359

Note that since response variables are ordered so that lower values represent more improvement, values of MW estimates less than 0.5 represent better improvement for test treatment.

```
R> summary(out51)
Call:
sanon.formula(formula = cbind(res1, res2, res3) \sim grp(treat,
   ref = "placebo") + strt(center) + catecovar(stage, ref = "3"),
   data = skin2)
Randomization-Based Covariance Adjusted Analysis
 (adjusted by stage[4/3], stage[5/3]):
    Estimate Std.Err Chisq Pr(>Chisq)
res1 -0.3069 0.0331 86 <2e-16 ***
res2 -0.3463 0.0306 128 <2e-16 ***
```

```
res3 -0.3641 0.0319 130 <2e-16 ***
---
Signif. codes: 0 '***' 0.001 '**' 0.01 '*' 0.05 '.' 0.1 ' ' 1
Note that the estimates of responses are for the (MW) estimate - 0.5).
```
Note that the estimates are for  $(\xi_k - 0.5)$ . Homogeneity of the  $\xi_k$  across the three visits can be assessed with  $Q_{C_1} = \boldsymbol{b}^\top \boldsymbol{C}_1^\top (\boldsymbol{C}_1 \boldsymbol{V}_b \boldsymbol{C}_1^\top)^{-1} \boldsymbol{C}_1 \boldsymbol{b}$  where  $\boldsymbol{C}_1 = [\boldsymbol{I}_2, -\boldsymbol{1}_2]$  and  $\boldsymbol{1}_2$  is the  $(2 \times 1)$ vector of 1's.

```
R> contrast(out51, C = \text{cbind}(diag(2), rep(-1, 2)))
```
Contrast Matrix: res1 res2 res3  $[1,]$  1 0  $-1$  $[2,] 0 1 -1$ Contrast Inference:

Chisq df Pr(>Chisq) [1,] 3.58 2 0.17

Since  $Q_{C_1} = 3.58$  has  $p = 0.17$  with respect to its approximate chi-squared distribution with d.f. = 2, there is no suggestion of departures of the  $\zeta_k$  from homogeneity.

A comparison between treatments for the average of the  $\hat{\xi}_k$  across the 3 visits is possible with  $Q_{C_2} = \boldsymbol{b}^\top \boldsymbol{C}_2^\top (\boldsymbol{C}_2 \boldsymbol{V}_b \boldsymbol{C}_2^\top)^{-1} \boldsymbol{C}_2 \boldsymbol{b} \text{ with } \boldsymbol{C}_2 = \boldsymbol{1}_3^\top/3.$ 

```
R> contrast(out51, C = matrix(rep(1, 3)/3, ncol = 3), confint = TRUE)
```

```
Contrast Matrix:
        res1 res2 res3
[1,] 0.3333333 0.3333333 0.3333333
```

```
Contrast Inference:
    Chisq df Pr(>Chisq)
[1,] 152 1 <2e-16 ***
---
Signif. codes: 0 '***' 0.001 '**' 0.01 '*' 0.05 '.' 0.1 ' ' 1
Contrast M-W Estimate (95% Confidence Interval)
```
0.1609 ( 0.1069 - 0.2149 )

Its result is  $Q_{C_2} = 152$  for which a two-sided p value of  $p < 0.0001$  with respect to the approximate chi-squared distribution with  $df = 1$  is obtained. The estimate averaged over visits was 0.1609 (95%CI: 0.1069–0.2149). In the case of opposite order of response variables, it was 0.8391 (95%CI: 0.7851–0.8931).

The function sanon has four other options for dealing with missing values for the response variable, although the default maintains missing values and uses the method described in Sec-tion [2](#page-2-0) which can be selected by not specifying this argument or res.na.action = "default".

The second is the LOCF method based on the kernels of U-statistics in [\(2\)](#page-2-3), which is specified in the function sanon by res.na.action = "LOCF1".

```
R> out52 <- sanon(cbind(res1, res2, res3) ~ grp(treat, ref = "placebo") +
+ strt(center) + catecovar(stage, ref = "3"), data = skin2,
+ res.na.action = "LOCF1")
R> out52
Call:
sanon.formula(formula = cbind(res1, res2, res3) \sim grp(treat,
   ref = "placebo") + strt(center) + catecovar(stage, ref = "3"),
   data = skin2, res.na.action = "LOCF1")
Sample size: 172
Strata ( center ): 1, 2, 3, 5, 6
Response levels:
[res1; 5 levels] (lower) 1, 2, 3, 4, 5 (higher)
[res2; 5 levels] (lower) 1, 2, 3, 4, 5 (higher)
[res3; 5 levels] (lower) 1, 2, 3, 4, 5 (higher)
Design Matrix:
          [,1] [,2] [,3]
res1 1 0 0
res2 0 1 0
res3 0 0 1
stage[4/3] 0 0 0
stage[5/3] 0 0 0
Stratification Adjusted Mann-Whitney Estimate
for comparison [ test / placebo ] :
(adjusted by stage[4/3], stage[5/3] )
 res1 res2 res3
0.2034 0.1666 0.1459
```
A comparison between treatments for the average of the  $\hat{\zeta}_k$  across the 3 visits is obtained using the following code.

R> contrast(out52,  $C = matrix(rep(1, 3)/3, ncol = 3)$ , confint = TRUE) Contrast Matrix: res1 res2 res3 [1,] 0.3333333 0.3333333 0.3333333 Contrast Inference: Chisq df Pr(>Chisq)

```
[1,] 130 1 <2e-16 ***
---
Signif. codes: 0 '***' 0.001 '**' 0.01 '*' 0.05 '.' 0.1 ' ' 1
Contrast M-W Estimate (95% Confidence Interval)
0.1720 ( 0.1155 - 0.2284 )
```
In this example, the *p* value from method "LOCF1" was similar to that from the "default" method (i.e., the method described in Section [2\)](#page-2-0).

The third option is the LOCF method based on the observed value of *Y* , which is specified in the function sanon by res.na.action = "LOCF2".

```
R> out53 <- sanon(cbind(res1, res2, res3) ~ grp(treat, ref = "placebo") +
+ strt(center) + catecovar(stage, ref = "3"), data = skin2,
+ res.na.action = "LOCF2")
R> out53
Call:
sanon.formula(formula = cbind(res1, res2, res3) ~ grp(treat,
   ref = "placebo") + strt(center) + category(xtage, ref = "3"),
   data = skin2, res.na.action = "LOCF2")
Sample size: 172
Strata ( center ): 1, 2, 3, 5, 6
Response levels:
[res1; 5 levels] (lower) 1, 2, 3, 4, 5 (higher)
[res2; 5 levels] (lower) 1, 2, 3, 4, 5 (higher)
[res3; 5 levels] (lower) 1, 2, 3, 4, 5 (higher)
Design Matrix:
          [,1] [,2] [,3]res1 1 0 0
res2 0 1 0
res3 0 0 1
stage[4/3] 0 0 0
stage[5/3] 0 0 0
Stratification Adjusted Mann-Whitney Estimate
for comparison [ test / placebo ] :
(adjusted by stage[4/3], stage[5/3] )
 res1 res2 res3
0.2034 0.1707 0.1485
```
A comparison between treatments for the average of the  $\hat{\zeta}_k$  across the 3 visits is obtained using the following code.

```
R> contrast(out53, C = matrix(rep(1, 3)/3, ncol = 3), confint = TRUE)
Contrast Matrix:
          res1 res2 res3
[1,] 0.3333333 0.3333333 0.3333333
Contrast Inference:
     Chisq df Pr(>Chisq)
\begin{bmatrix} 1, \\ \end{bmatrix} 130 1 <2e-16 ***
---
Signif. codes: 0 '***' 0.001 '**' 0.01 '*' 0.05 '.' 0.1 ' ' 1
Contrast M-W Estimate (95% Confidence Interval)
0.1742 ( 0.1181 - 0.2303 )
```
In this example, the *p* value from method "LOCF2" was similar to those from both "LOCF1" and "default".

The fourth method manages missing values as tied with all other values in the same stratum, which is specified in function sanon by res.na.action = "replace".

```
R> out54 <- sanon(cbind(res1, res2, res3) ~ grp(treat, ref = "placebo") +
+ strt(center) + catecovar(stage, ref = "3"), data = skin2,
    res.na.action = "replace")R> out54
Call:
sanon.formula(formula = cbind(res1, res2, res3) \sim grp(treat,
   ref = "placebo") + strt(center) + catecovar(stage, ref = "3"),
   data = skin2, res.na.action = "replace")
Sample size: 172
Strata ( center ): 1, 2, 3, 5, 6
Response levels:
[res1; 5 levels] (lower) 1, 2, 3, 4, 5 (higher)
[res2; 5 levels] (lower) 1, 2, 3, 4, 5 (higher)
[res3; 5 levels] (lower) 1, 2, 3, 4, 5 (higher)
Design Matrix:
          [,1] [,2] [,3]res1 1 0 0
res2 0 1 0
res3 0 0 1
stage[4/3] 0 0 0stage[5/3] 0 0 0
```

```
Stratification Adjusted Mann-Whitney Estimate
for comparison [ test / placebo ] :
(adjusted by stage[4/3], stage[5/3] )
 res1 res2 res3
0.2034 0.2153 0.2533
```
A comparison between treatments for the average of the  $\hat{\zeta}_k$  across the 3 visits is obtained using the following code.

```
R> contrast(out54, C = matrix(rep(1, 3)/3, ncol = 3), confint = TRUE)
Contrast Matrix:
         res1 res2 res3
[1,] 0.3333333 0.3333333 0.3333333
Contrast Inference:
    Chisq df Pr(>Chisq)
[1,] 121 1 <2e-16 ***
---
Signif. codes: 0 '***' 0.001 '**' 0.01 '*' 0.05 '.' 0.1 ' ' 1
Contrast M-W Estimate (95% Confidence Interval)
0.2240 ( 0.1749 - 0.2731 )
```
The result shows that the *p* value after managing missing values as tied with all other values in the same stratum was similar to those for "LOCF1", "LOCF2", and "default".

The fifth option for managing missing data is the complete cases analysis, in which patients with missing values are removed, and it is specified in the function sanon by res.na.action = "remove".

```
R> out55 <- sanon(cbind(res1, res2, res3) ~ grp(treat, ref = "placebo") +
+ strt(center) + catecovar(stage, ref = "3"), data = skin2,
     res.na.action = "remove")R> out55
Call:
sanon.formula(formula = cbind(res1, res2, res3) ~ grp(treat,
    ref = "placebo") + strt(center) + catecovar(stage, ref = "3"),
    data = skin2, res.na.action = "remove")
Sample size: 135 ( 37 samples removed)
Strata ( center ): 1, 2, 3, 5, 6
Response levels:
[res1; 4 levels] (lower) 1, 2, 3, 4 (higher)
[res2; 5 levels] (lower) 1, 2, 3, 4, 5 (higher)
```

```
[res3; 5 levels] (lower) 1, 2, 3, 4, 5 (higher)
Design Matrix:
         [,1] [,2] [,3]res1 1 0 0
res2 0 1 0
res3 0 0 1
stage[4/3] 0 0 0
stage[5/3] 0 0 0
Stratification Adjusted Mann-Whitney Estimate
for comparison [ test / placebo ] :
(adjusted by stage[4/3], stage[5/3] )
 res1 res2 res3
0.1808 0.1409 0.1216
```
This output reports that 37 patients have missing values in at least one of the three responses and have their data removed from the analysis.

A comparison between treatments for the average of the  $\hat{\zeta}_k$  across the 3 visits is obtained using the following code.

 $R$ > contrast(out55,  $C = matrix(rep(1, 3)/3, ncol = 3)$ , confint = TRUE)

Contrast Matrix: res1 res2 res3 [1,] 0.3333333 0.3333333 0.3333333

Contrast Inference: Chisq df Pr(>Chisq)  $[1,]$  149 1 <2e-16 \*\*\* --- Signif. codes: 0 '\*\*\*' 0.001 '\*\*' 0.01 '\*' 0.05 '.' 0.1 ' ' 1 Contrast M-W Estimate (95% Confidence Interval) 0.1478 ( 0.0913 - 0.2043 )

The result shows that the *p* value after removing subjects with missing values was similar to that for the method described in Section [2.](#page-2-0)

Note that the complete case analysis makes the same MCAR assumption as the default method, but has the limitation of only using complete cases rather than all of the data with missing maintained as missing.

# **6. Summary**

The R package sanon contains functions to implement the methods for stratified Mann-Whitney estimators. These methods address the same comparisons between two randomized groups for a strictly ordinal response variable as the van Elteren test statistic. Since the functions have similar structures to standard R functions, they should be easily accessible for R users. The role of variables in the analysis can be specified in the formula by using functions from package sanon. For example, the stratification variable is specified by the function strt. Among these, functions treat and catecovar have arguments to set the reference group. The function sanon can deal with missing values in five ways, according to the user's intent. Function sanon is also applicable to data without stratification. The output has an orderly nature for the interpretation of the results. Thus, package sanon would be helpful for the analysis of randomized clinical trials with ordinal response variables. The details of the functions can be seen in the help files as listed using the command help(package  $=$ "sanon") in R.

## **Acknowledgments**

The authors appreciate the constructive comments of the associate editor and an anonymous referee with respect to the process of revising this article. This research was supported by a Grant-in-Aid for Scientific Research (24240042) from the Ministry of Education, Culture, Sports, Science and Technology of Japan. The authors appreciate the reviewing and/or testing of the package by Richard Zink, Michael Hussey, Yunro Chung, Valerie Smith, Hengrui Sun, Siying Li, Diana Lam, and Laura Elizabeth Wiener.

# **References**

- <span id="page-34-4"></span>Carr G, Hafner K, Koch G (1989). "Analysis of Rank Measures of Association for Ordinal Data from Longitudinal Studies." *Journal of the American Statistical Association*, **84**(407), 797–804. [doi:10.1080/01621459.1989.10478840](http://dx.doi.org/10.1080/01621459.1989.10478840).
- <span id="page-34-3"></span>Davis C, Quade D (1968). "On Comparing the Correlations within Two Pairs of Variables." *Biometrics*, **24**(4), 987–995. [doi:10.2307/2528885](http://dx.doi.org/10.2307/2528885).
- <span id="page-34-0"></span>Hothorn T, Hornik K, Wiel M, Zeileis A (2006). "A Lego System for Conditional Inference." *The American Statistician*, **60**(3), 257–263. [doi:10.1198/000313006x118430](http://dx.doi.org/10.1198/000313006x118430).
- <span id="page-34-1"></span>Hothorn T, Hornik K, Wiel M, Zeileis A (2008). "Implementing a Class of Permutation Tests: The coin Package." *Journal of Statistical Software*, **28**(8), 1–23. [doi:10.18637/jss.v028.](http://dx.doi.org/10.18637/jss.v028.i08) [i08](http://dx.doi.org/10.18637/jss.v028.i08).
- <span id="page-34-2"></span>Hothorn T, Hornik K, Wiel M, Zeileis A (2015). coin*: Conditional Inference Procedures in a Permutation Test Framework*. R package version 1.1-0, URL [http://CRAN.R-project.](http://CRAN.R-project.org/package=coin) [org/package=coin](http://CRAN.R-project.org/package=coin).
- <span id="page-34-5"></span>Jung J, Koch G (1998). "A Linear Model Method for Rank Measures of Association from Longitudinal Studies with Fixed Conditions (Visits) for Data Collection and More Than Two Groups." *Journal of Biopharmaceutical Statistics*, **8**(2), 299–316. [10.1080/10543409808835240](http://dx.doi.org/10.1080/10543409808835240).
- <span id="page-35-7"></span>Jung J, Koch G (1999). "Multivariate Non-Parametric Methods for Mann-Whitney Statistics to Analyse Cross-Over Studies with Two Treatment Sequences." *Statistics in Medicine*, **18**(8), 989–1017. [doi:10.1002/\(sici\)1097-0258\(19990430\)18:8<989::aid-sim87>3.](http://dx.doi.org/10.1002/(sici)1097-0258(19990430)18:8<989::aid-sim87>3.0.co;2-t) [0.co;2-t](http://dx.doi.org/10.1002/(sici)1097-0258(19990430)18:8<989::aid-sim87>3.0.co;2-t).
- <span id="page-35-4"></span>Kawaguchi A (2015). sanon*: Stratified Analysis with Nonparametric Covariable Adjustment*. R package version 1.5, URL <http://CRAN.R-project.org/package=sanon>.
- <span id="page-35-8"></span>Kawaguchi A, Koch G (2010). "Multivariate Mann-Whitney Estimators for the Comparison of Two Treatments in a Three-Period Crossover Study with Randomly Missing Data." *Journal of Biopharmaceutical Statistics*, **20**(4), 720–744. [doi:10.1080/10543401003618108](http://dx.doi.org/10.1080/10543401003618108).
- <span id="page-35-0"></span>Kawaguchi A, Koch G, Wang X (2011). "Stratified Multivariate Mann-Whitney Estimators for the Comparison of Two Treatments with Randomization Based Covariance Adjustment." *Statistics in Biopharmaceutical Research*, **3**(2), 217–231. [doi:10.1198/sbr.2010.10007](http://dx.doi.org/10.1198/sbr.2010.10007).
- <span id="page-35-11"></span>Koch G, Carr G, Amara I, Stokes M, Uryniak T (1990). "Categorical Data Analysis." In D Berry (ed.), *Statistical Methodology in Pharmaceutical Sciences*, pp. 291–475. Marcel Dekker, New York.
- <span id="page-35-12"></span>Koch G, Gitomer S, Skalland L, Stokes M (1983). "Some Non-Parametric and Categorical Data Analyses for a Change-Over Design Study and Discussion of Apparent Carry-Over Effects." *Statistics in Medicine*, **2**(3), 397–412. [doi:10.1002/sim.4780020312](http://dx.doi.org/10.1002/sim.4780020312).
- <span id="page-35-3"></span>Koch G, Tangen C, Jung J, Amara I (1998). "Issues for Covariance Analysis of Dichotomous and Ordered Categorical Data from Randomized Clinical Trials and Non-Parametric Strategies for Addressing Them." *Statistics in Medicine*, **17**(15–16), 1863–1892. [doi:](http://dx.doi.org/10.1002/(sici)1097-0258(19980815/30)17:15/16<1863::aid-sim989>3.0.co;2-m) [10.1002/\(sici\)1097-0258\(19980815/30\)17:15/16<1863::aid-sim989>3.0.co;2-m](http://dx.doi.org/10.1002/(sici)1097-0258(19980815/30)17:15/16<1863::aid-sim989>3.0.co;2-m).
- <span id="page-35-9"></span>LaVange L, Durham T, Koch G (2005). "Randomization-Based Nonparametric Methods for the Analysis of Multicentre Trials." *Statistical Methods in Medical Research*, **14**(3), 281–301. [doi:10.1191/0962280205sm397oa](http://dx.doi.org/10.1191/0962280205sm397oa).
- <span id="page-35-5"></span>Puri M, Sen P (1971). *Nonparametric Methods in Multivariate Analysis*. Krieger Publishing Company.
- <span id="page-35-6"></span>Quade D (1974). "Nonparametric Partial Correlation." In HM Blalock Jr (ed.), *Measurement in the Social Sciences*, pp. 369–398. Aldine Publishing, Chicago.
- <span id="page-35-13"></span>Ramaswamy R, Koch G, Amara I (1997). "Application of Rank Analysis of Covariance Methods to Analysis of Multiple Anatomical Regions with Treatment for Seborrheic Dermatitis." *Journal of Biopharmaceutical Statistics*, **7**(3), 403–416. [doi:10.1080/10543409708835196](http://dx.doi.org/10.1080/10543409708835196).
- <span id="page-35-1"></span>R Core Team (2015). R*: A Language and Environment for Statistical Computing*. R Foundation for Statistical Computing, Vienna, Austria. URL <http://www.R-project.org/>.
- <span id="page-35-10"></span>Rubin D (2004). *Multiple Imputation for Nonresponse in Surveys*, volume 81. John Wiley & Sons.

<span id="page-35-2"></span>SAS Institute Inc (2011). SAS/IML *9.3 User's Guide*. Cary. URL <http://www.sas.com/>.

- <span id="page-36-2"></span>Stanish W, Gillings D, Koch G (1978a). "An Application of Multivariate Ratio Methods for the Analysis of a Longitudinal Clinical Trial with Missing Data." *Biometrics*, **34**(2), 305–317. [doi:10.2307/2530021](http://dx.doi.org/10.2307/2530021).
- <span id="page-36-3"></span>Stanish W, Koch G, Landis J (1978b). "A Computer Program for Multivariate Ratio Analysis (MISCAT)." *Computer Programs in Biomedicine*, **8**(3–4), 197–207. [doi:](http://dx.doi.org/10.1016/0010-468x(78)90027-2) [10.1016/0010-468x\(78\)90027-2](http://dx.doi.org/10.1016/0010-468x(78)90027-2).
- <span id="page-36-1"></span>Stokes M, Davis C, Koch G (2012). *Categorical Data Analysis Using* SAS. 3rd edition. SAS Inst.
- <span id="page-36-0"></span>Zink R, Koch G (2012). "NParCov3: A SAS/IML Macro for Nonparametric Randomization-Based Analysis of Covariance." *Journal of Statistical Software*, **50**(3), 1–17. [doi:10.18637/](http://dx.doi.org/10.18637/jss.v050.i03) [jss.v050.i03](http://dx.doi.org/10.18637/jss.v050.i03).

### **Affiliation:**

Atsushi Kawaguchi Department of Biomedical Statistics and Bioinformatics Kyoto University Graduate School of Medicine 54 Kawahara-cho, Shogoin, Sakyo-ku, Kyoto 606-8507, Japan E-mail: [akawa@kuhp.kyoto-u.ac.jp](mailto:akawa@kuhp.kyoto-u.ac.jp)

Gary G. Koch Biometric Consulting Laboratory Department of Biostatistics University of North Carolina at Chapel Hill Chapel Hill, North Carolina, 27599-7420, United States of America E-mail: [bcl@bios.unc.edu](mailto:bcl@bios.unc.edu)

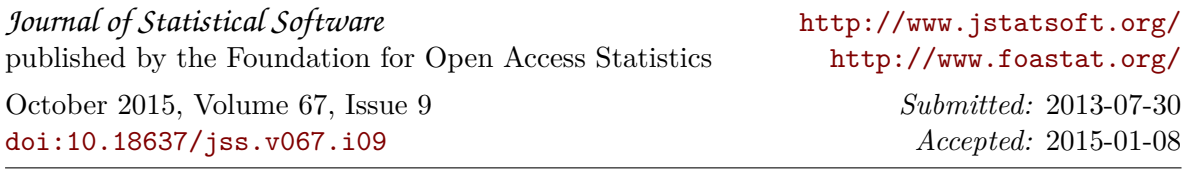